## **Wydanie IV**

# Profesjonalne programowanie<br>w Pythonie

ESSEM I

Poznaj najlepsze praktyki kodowania i zaawansowane koncepcje programowania

## Michał Jaworski **Tarek Ziadé**

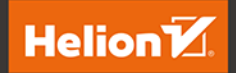

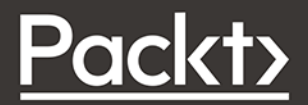

Tytuł oryginału: Expert Python Programming: Master Python by learning the best coding practices and advanced programming concepts, 4th Edition

Tłumaczenie: Tomasz Walczak

ISBN: 978-83-283-8743-0

Copyright © Packt Publishing 2021. First published in the English language under the title 'Expert Python Programming - 4th Edition – (9781801071109)'.

Polish edition copyright © 2022 by Helion S.A. All rights reserved.

All rights reserved. No part of this book may be reproduced or transmitted in any form or by any means, electronic or mechanical, including photocopying, recording or by any information storage retrieval system, without permission from the Publisher.

Wszelkie prawa zastrzeżone. Nieautoryzowane rozpowszechnianie całości lub fragmentu niniejszej publikacji w jakiejkolwiek postaci jest zabronione. Wykonywanie kopii metodą kserograficzną, fotograficzną, a także kopiowanie książki na nośniku filmowym, magnetycznym lub innym powoduje naruszenie praw autorskich niniejszej publikacji.

Wszystkie znaki występujące w tekście są zastrzeżonymi znakami firmowymi bądź towarowymi ich właścicieli.

Autor oraz wydawca dołożyli wszelkich starań, by zawarte w tej książce informacje były kompletne i rzetelne. Nie biorą jednak żadnej odpowiedzialności ani za ich wykorzystanie, ani za związane z tym ewentualne naruszenie praw patentowych lub autorskich. Autor oraz wydawca nie ponoszą również żadnej odpowiedzialności za ewentualne szkody wynikłe z wykorzystania informacji zawartych w książce.

Helion S.A. ul. Kościuszki 1c, 44-100 Gliwice tel. 32 231 22 19, 32 230 98 63 e-mail: *helion@helion.pl* WWW: *https://helion.pl* (księgarnia internetowa, katalog książek)

Pliki z przykładami omawianymi w książce można znaleźć pod adresem: *https://ftp.helion.pl/przyklady/prprp4.zip*

Drogi Czytelniku! Jeżeli chcesz ocenić tę książkę, zajrzyj pod adres *https://helion.pl/user/opinie/prprp4* Możesz tam wpisać swoje uwagi, spostrzeżenia, recenzję.

Printed in Poland.

- [Kup książkę](https://helion.pl/rf/prprp4)
- Oceń książkę • Oceń książkę

• Lubie tol » Nasza społec

• Lubię to! » Nasza społeczność

## Spis treści

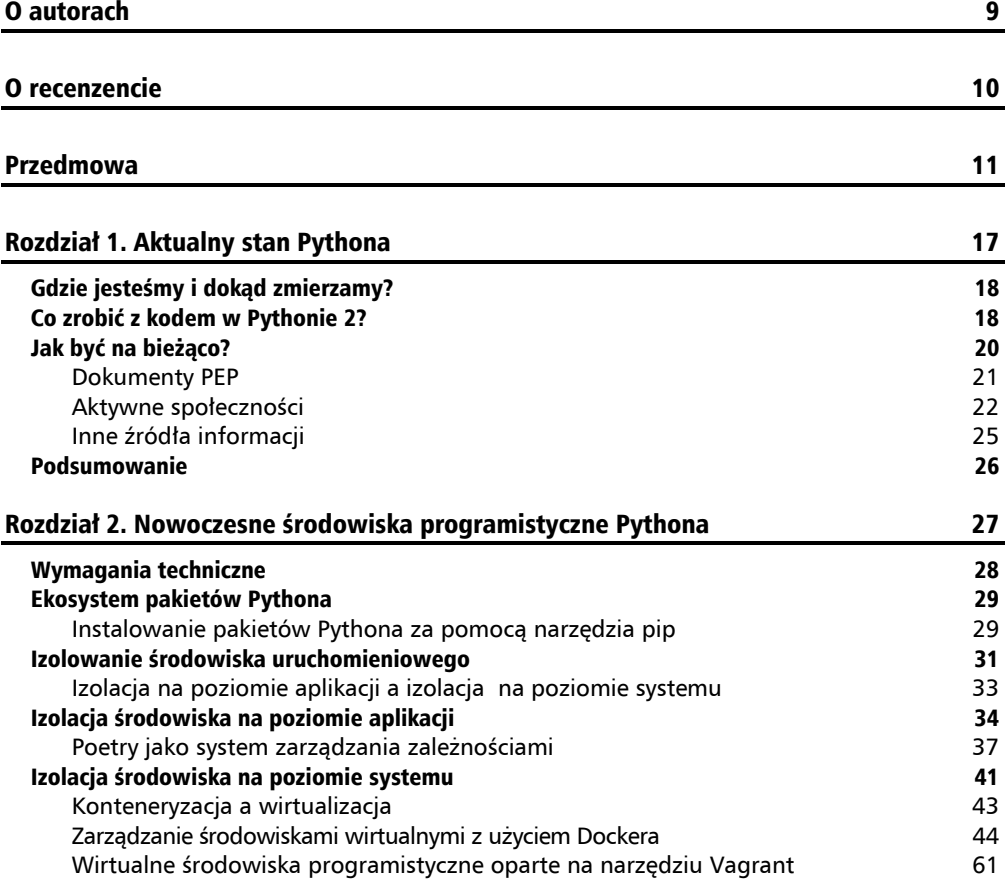

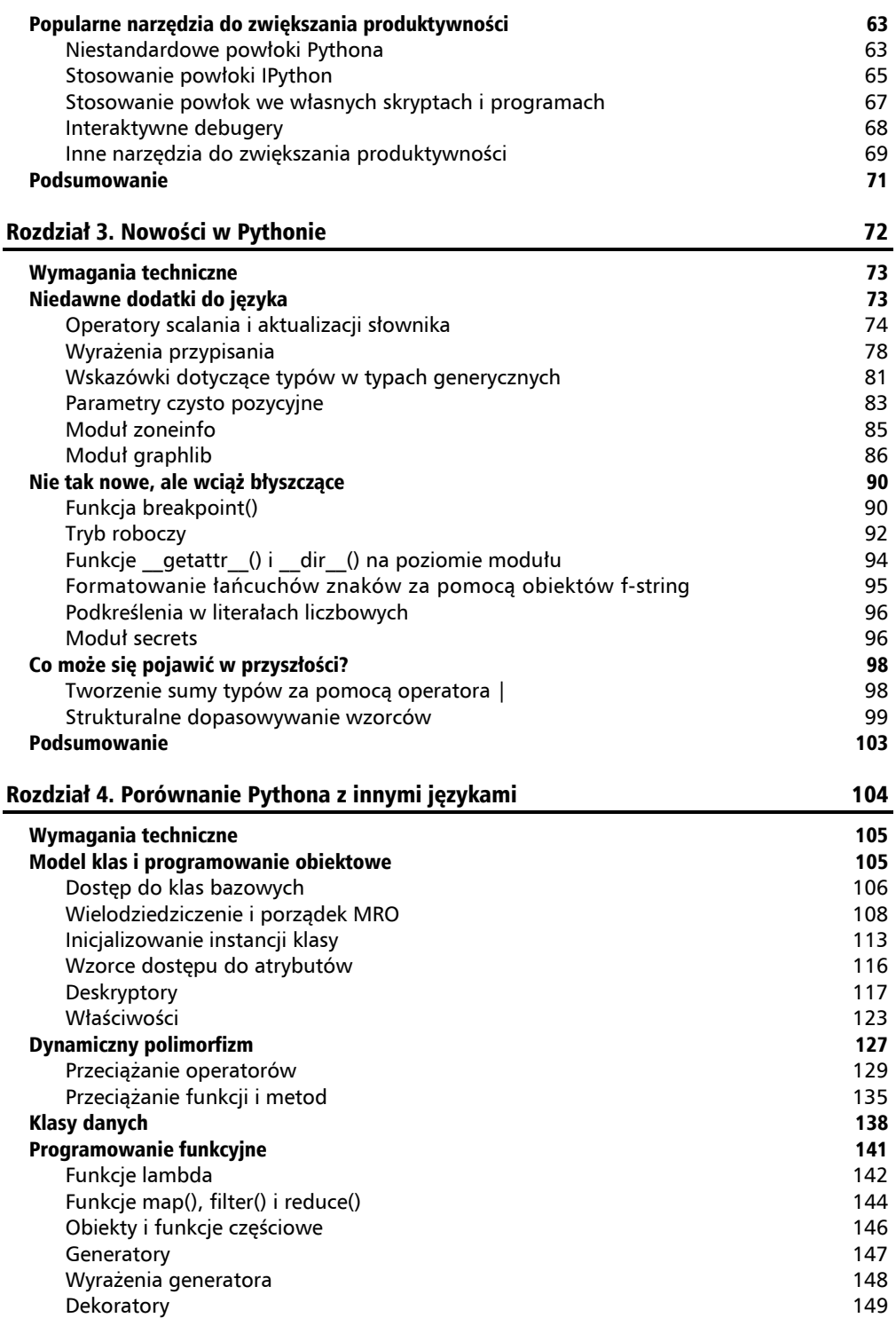

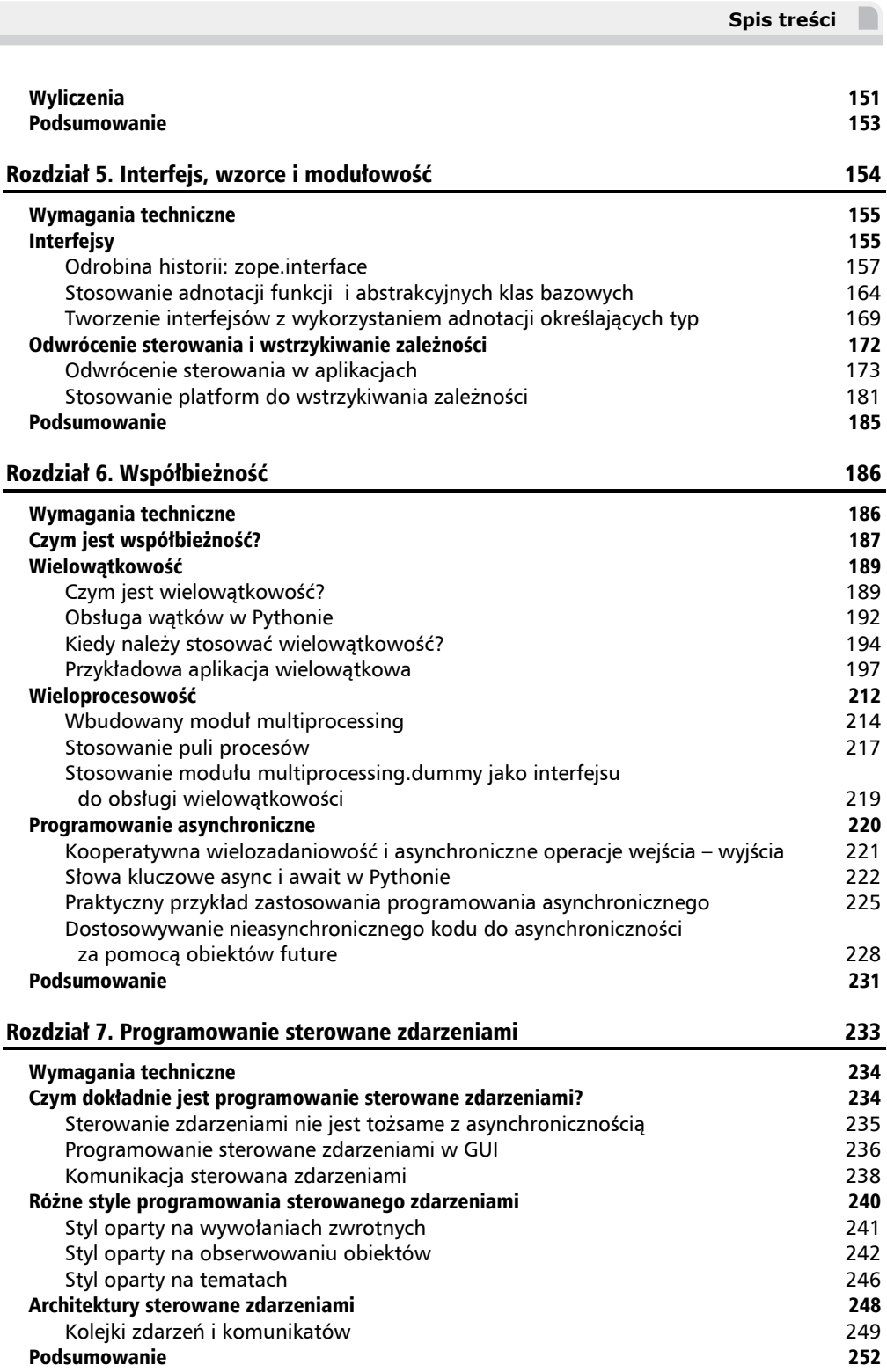

÷

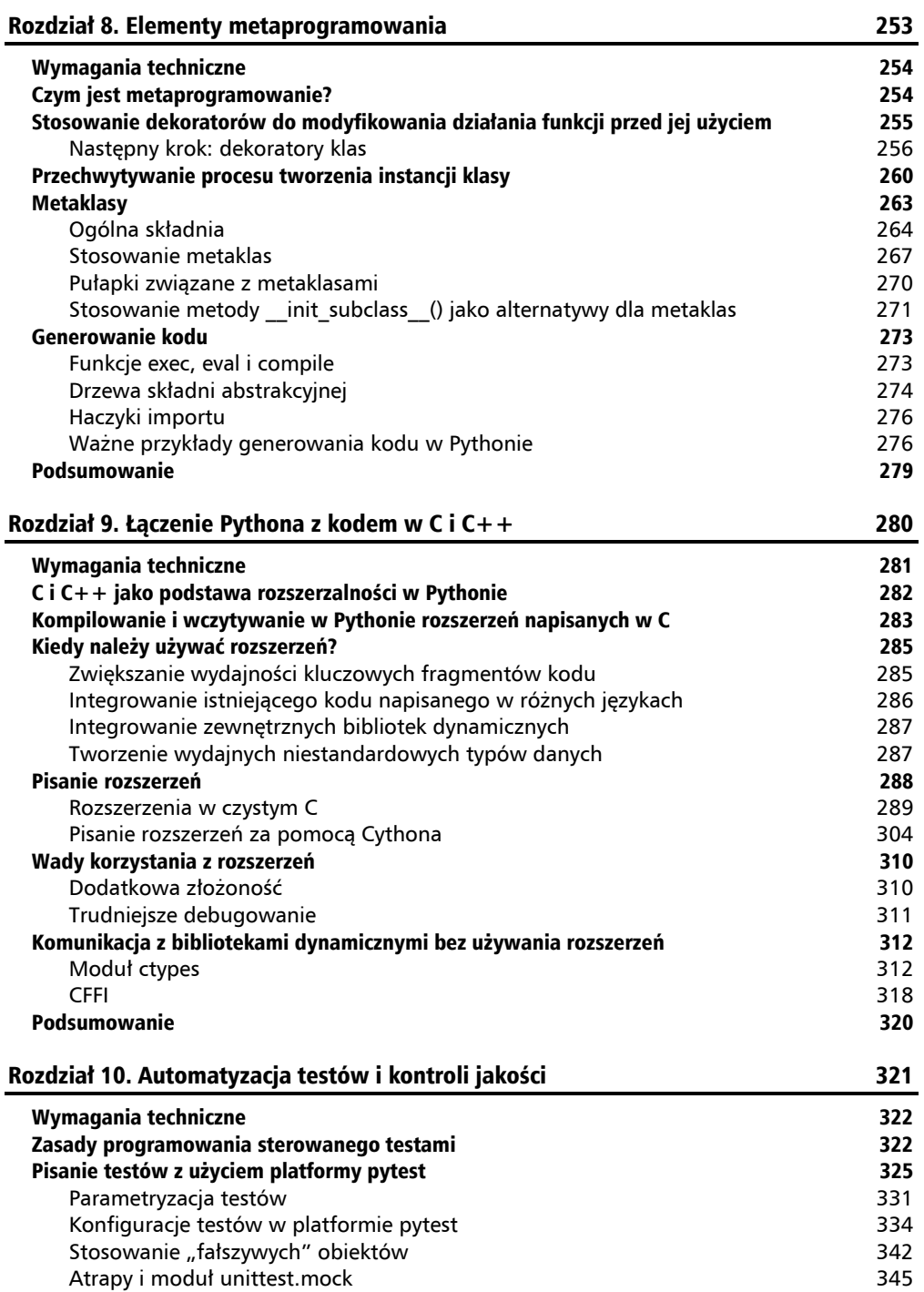

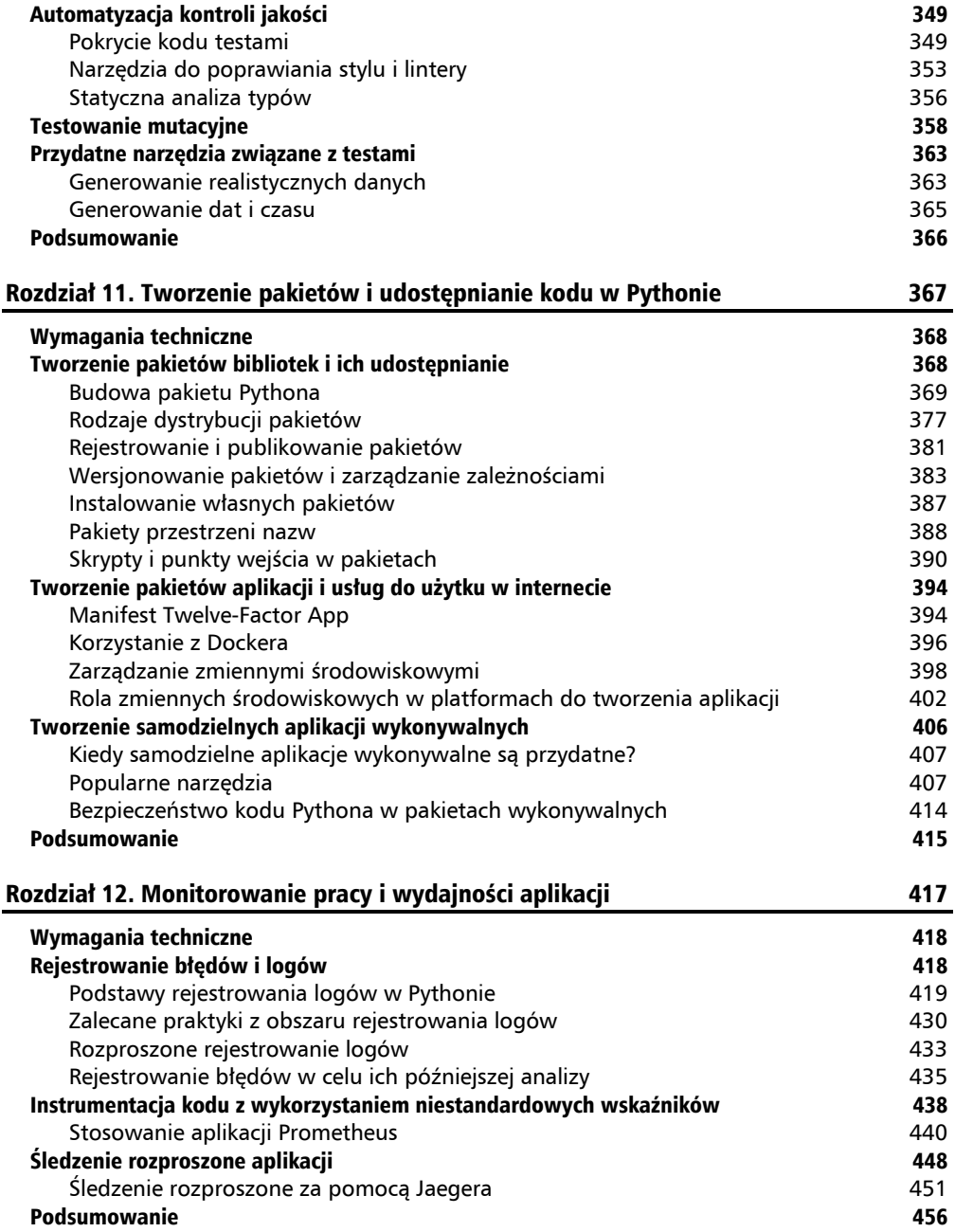

#### Rozdział 13. Optymalizacja kodu 457

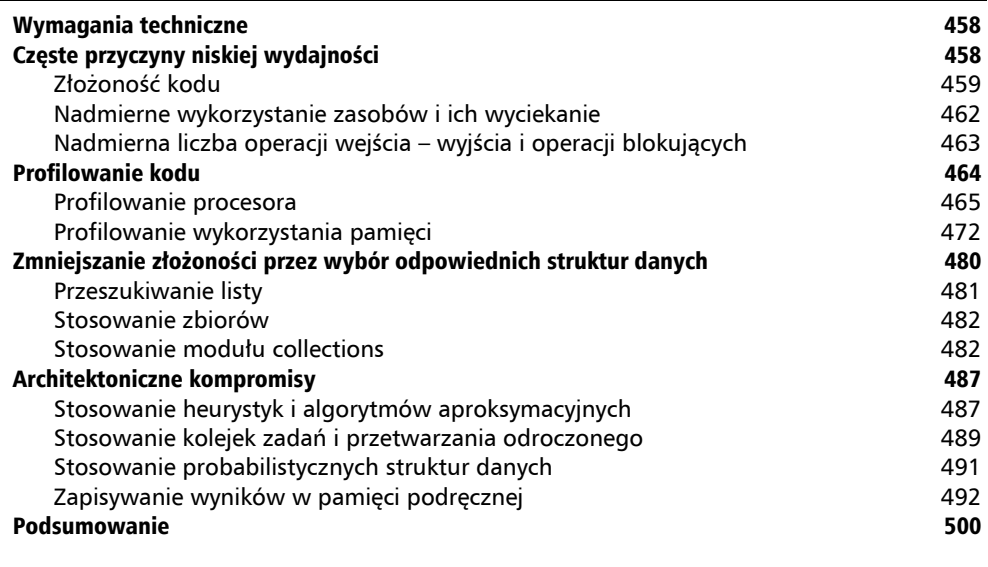

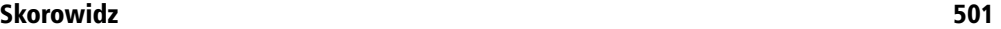

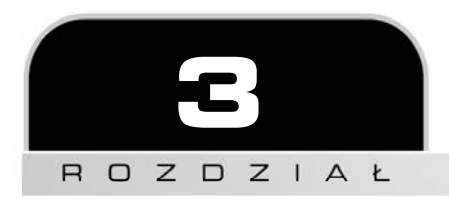

## Nowości w Pythonie

Jednym z najistotniejszych etapów w historii Pythona było prawdopodobnie udostępnienie wersji 3.0. Oto najważniejsze zmiany, jakie zostały w niej wprowadzone:

- rozwiązanie wielu problemów dotyczących obsługi tekstu, danych i kodowania Unicode,
- $\blacksquare$  rezygnacja z klas w dawnym stylu,
- rozpoczęcie reorganizacji biblioteki standardowej,
- $\blacksquare$  wprowadzenie adnotacji funkcji,
- wprowadzenie nowej składni obsługi wyjątków.

Z rozdziału 1., "Aktualny stan Pythona", wiesz już, że Python 3 nie jest zgodny z Pythonem 2. Jest to główny powód, dla którego pełna akceptacja Pythona 3 przez społeczność zajęła tak dużo czasu. Była to bolesna, choć konieczna lekcja dla głównych programistów Pythona i społeczności skupionej wokół tego języka.

Na szczęście problemy związane z przyjmowaniem Pythona 3 nie zatrzymały procesu ewolucji języka. Od 3 grudnia 2008 roku (jest to data oficjalnego udostępnienia Pythona 3.0) konsekwentnie wprowadzane są nowe poważne aktualizacje Pythona. Każda nowa wersja dodaje nowe usprawnienia do języka, biblioteki standardowej i interpretera. Ponadto od wersji 3.9 obowiązuje roczny cykl udostępniania nowych edycji. To oznacza, że co rok otrzymamy nowe funkcje i usprawnienia.

Jeśli chcesz się dowiedzieć czegoś więcej o cyklu udostępniania wersji Pythona, zapoznaj się z dokumentem *PEP 602 — Annual Release Cycle for Python* (*https://www.python.org/ dev/peps/pep-0602/*).

W tym rozdziale przyjrzymy się bliżej ewolucji Pythona w ostatnich latach. Omówimy kilka ważnych dodatków z ostatnich wersji. Spekulacyjnie wybiegniemy też w przyszłość i zaprezentujemy kilka funkcji, które zostały zaakceptowane w procesie przygotowywania dokumentów PEP i już niedługo staną się oficjalną częścią Pythona. Oto zagadnienia, którymi się zajmiemy:

- niedawne dodatki do języka,
- nie tak nowe, ale jeszcze błyszczące,
- co może nas czekać w przyszłości.

Jednak przed omówieniem nowych funkcji warto zacząć od analizy wymagań technicznych.

## Wymagania techniczne

Oto omawiane w tym rozdziale pakiety Pythona, które możesz pobrać z repozytorium PyPI:

- $m$ ypy,
- pyright.

Informacje o instalowaniu pakietów znajdziesz w rozdziale 2., "Nowoczesne środowiska programistyczne Pythona".

Pliki z kodem do tego rozdziału są dostępne na stronie *https://github.com/PacktPublishing/Expert- -Python-Programming-Fourth-Edition/tree/main/Chapter%203* i w witrynie wydawnictwa Helion.

## Niedawne dodatki do języka

W każdej wersji Pythona wprowadzane są liczne zmiany różnego rodzaju. W prawie wszystkich edycjach Pythona pojawiają się nowe elementy składni. Jednak większość zmian związana jest z biblioteką standardową Pythona, interpreterem CPython, API Pythona i API C w interpreterze CPython. Z powodu ograniczonego miejsca nie da się ich wszystkich omówić w tej książce. Dlatego skupiamy się tylko na nowych elementach składni i nowościach w bibliotece standardowej.

W dwóch najnowszych wersjach Pythona można wskazać cztery główne zmiany w składni:

- $\Box$  operatory scalania i aktualizacji słownika (dodane w Pythonie 3.9),
- wyrażenia przypisania (dodane w Pythonie 3.8),
- wskazówki dotyczące typów w typach generycznych (dodane w Pythonie 3.9),
- argumenty czysto pozycyjne (dodane w Pythonie 3.9).

Te cztery mechanizmy można zaliczyć do grupy zmian poprawiających jakość życia. Nie wprowadzają one żadnych nowych paradygmatów programowania. Nie zmieniają też radykalnie sposobu pisania kodu. Umożliwiają jedynie stosowanie lepszych wzorców programistycznych lub precyzyjniejsze definiowanie API.

W ostatnich latach główni programiści Pythona koncentrowali się przede wszystkim na usuwaniu martwych lub nadmiarowych modułów z biblioteki standardowej, a nie na dodawaniu czegokolwiek nowego. Jednak od czasu do czasu wprowadzane są jakieś dodatki do biblioteki standardowej. W ostatnich dwóch wersjach zyskaliśmy dwa zupełnie nowe moduły. Są to:

- moduł zoneinfo do korzystania z bazy danych ze strefami czasowymi organizacji **Internet Assigned Numbers Authority** (**IANA**; dodany w Pythonie 3.9),
- moduł graphlib do operowania strukturami grafowymi (dodany w Pythonie 3.8).

Oba moduły mają dość małe API. Dalej omawiamy kilka obszarów, w których można jest zastosować. Najpierw jednak przyjrzyjmy się zmianom w składni wprowadzonym w Pythonie 3.8 i 3.9.

## **Operatory scalania i aktualizacji słownika**

Python umożliwia stosowanie zestawu operatorów arytmetycznych do operowania wbudowanymi typami kontenerowymi, w tym listami, krotkami, zbiorami i słownikami.

Dla list i krotek można używać operatora dodawania + , aby złączyć dwie zmienne, pod warunkiem jednak, że są to zmienne tego samego typu. Dostępny jest też operator +=, który umożliwia modyfikowanie istniejących zmiennych. Poniższy fragment kodu zawiera przykłady złączania list i krotek w interaktywnej sesji:

```
\gg [1, 2, 3] + [4, 5, 6]
[1, 2, 3, 4, 5, 6] 
\Rightarrow (1, 2, 3) + (4, 5, 6)
(1, 2, 3, 4, 5, 6) 
>>> value = [1, 2, 3] 
\gg value += [4, 5, 6]>>> value 
[1, 2, 3, 4, 5, 6] 
\gg value = (1, 2, 3)\gg value += (4, 5, 6)>>> value 
(1, 2, 3, 4, 5, 6)
```
Dla zbiorów dostępne są cztery operatory dwuargumentowe, które dają nowy zbiór:

- **Operator części wspólnej** reprezentowany przez symbol & (bitowy operator I). Tworzy zbiór z elementami występującymi i w jednym, i w drugim zbiorze jednocześnie.
- **Operator sumy** reprezentowany przez symbol | (bitowy operator LUB). Tworzy zbiór z wszystkimi elementami z obu zbiorów.
- **Operator różnicy reprezentowany przez symbol (odejmowanie). Tworzy** zbiór z elementami lewego zbioru, które nie występują w prawym zbiorze.
- **Operator XOR** reprezentowany przez symbol  $^{\wedge}$  (bitowy operator XOR). Tworzy zbiór z elementami, które występują albo w jednym zbiorze, albo w drugim, ale nie w obu jednocześnie.

Poniższy fragment kodu zawiera przykłady zastosowania operatorów części wspólnej i sumy do zbiorów w interaktywnej sesji:

>>> {1, 2, 3} & {1, 4} {1}

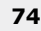

 $\Rightarrow$  {1, 2, 3} | {1, 4} {1, 2, 3, 4}  $\Rightarrow$  {1, 2, 3} - {1, 4} {2, 3}  $\gg$  {1, 2, 3} ^ {1, 4} {2, 3, 4}

W Pythonie przez bardzo długi czas nie istniał specjalny operator dwuargumentowy, który umożliwiałby uzyskanie nowego słownika na podstawie dwóch istniejących słowników. Od wersji 3.9 można używać operatorów | (bitowy operator LUB) i |= (złożony bitowy operator LUB), które pozwalają scalać i aktualizować słowniki. Należy je stosować jako idiomatyczny sposób tworzenia sumy dwóch słowników. Powody dodania tych operatorów są opisane w dokumencie *PEP 584 — Add Union Operators To Dict*.

**Idiom programistyczny** jest typowym i zalecanym sposobem wykonywania określonego zadania w danym języku programowania. Pisanie idiomatycznego kodu jest ważną częścią kultury użytkowników Pythona. W dokumencie *Zen of Python* można przeczytać, że "powinien istnieć jeden — i najlepiej tylko jeden — oczywisty sposób na wykonanie danego zadania".

Więcej idiomów omawiamy w rozdziale 4., "Porównanie Pythona z innymi językami".

Aby scalić dwa słowniki w nowy, zastosuj następujące wyrażenie:

słownik 1 | słownik 2

Wynikowy słownik to zupełnie nowy obiekt z wszystkimi kluczami z obu słowników źródłowych. Jeśli w obu słownikach występują pokrywające się klucze, w wynikowym obiekcie zachowywane są wartości z prawego obiektu.

Poniżej pokazujemy, jak zastosować tę składnię do dwóch literałów słownikowych. Lewy słownik jest modyfikowany wartościami ze słownika podanego po prawej stronie:

>>> {'a': 1} | {'a': 3, 'b': 2} {'a': 3, 'b': 2}

Jeśli chcesz zmodyfikować zmienną reprezentującą słownik kluczami z innego słownika, możesz zastosować następujący operator złożony:

istniejący\_słownik |= inny\_słownik

Oto przykład zastosowania tego operatora do rzeczywistej zmiennej:

```
>>> mydict = \{a': 1\}>>> mydict | = \{ 'a': 3, 'b': 2 \}>>> mydict 
{'a': 3, 'b': 2}
```
W starszych wersjach Pythona najprostszym sposobem na aktualizację istniejącego słownika zawartością innego słownika było użycie metody update(), tak jak w poniższym przykładzie:

```
istniejący_słownik.update(inny_słownik)
```
Ta metoda modyfikuje istniejący\_słownik w miejscu i nie zwraca wartości. To oznacza, że nie jest możliwe proste utworzenie scalonego słownika w ramach wyrażenia; metoda ta zawsze jest stosowana jako instrukcja.

Różnica między słowami "wyrażenie" i "instrukcja" jest wyjaśniona w podrozdziale "Wyrażenia przypisania".

#### **Inna możliwość: rozpakowywanie słownika**

Mało znanym faktem jest to, że Python już przed wersją 3.9 udostępniał dość zwięzły sposób scalania dwóch słowników. Służył do tego mechanizm **rozpakowywania słownika**. Obsługę rozpakowywania słowników w literałach typu dict dodano w Pythonie 3.5. Technika ta jest opisana w dokumencie *PEP 448 Additional Unpacking Generalizations*. Składnia pozwalająca rozpakować dwa słowniki (lub większą ich liczbę) do nowego obiektu wygląda tak:

```
{**słownik_1, **słownik_2}
```
Oto przykład z rzeczywistymi literałami:

```
>>> a = \{ 'a': 1 \}; b = \{ 'a': 3, 'b': 2 \}>>> {**a, **b}
{'a': 3, 'b': 2}
```
Ten mechanizm, podobnie jak rozpakowywanie list (składnia \*wartość), może wyglądać znajomo dla osób, które mają doświadczenie w pisaniu tak zwanych **funkcji wariadycznych**, przyjmujących niezdefiniowany zestaw argumentów i argumenty nazwane. Składnia ta jest przydatna przede wszystkim przy pisaniu dekoratorów.

Funkcje wariadyczne i dekoratory omawiamy szczegółowo w rozdziale 4., "Porównanie Pythona z innymi językami".

Należy zapamiętać, że rozpakowywanie słownika, choć niezwykle popularne w definicjach funkcji, jest wyjątkowo rzadko stosowaną techniką scalania słowników. Może być ona niezrozumiała dla mniej doświadczonych programistów czytających Twój kod. Dlatego w kodzie używającym Pythona 3.9 i nowszych wersji języka należy preferować nowy operator scalania. W starszych wersjach Pythona czasem lepiej jest posłużyć się tymczasowym słownikiem i prostą metodą update().

#### **Inna możliwość: ChainMap z modułu collections**

Jeszcze inny sposób tworzenia obiektu, który technicznie jest połączeniem dwóch słowników, polega na użyciu klasy ChainMap z modułu collections. Jest to klasa nakładkowa, która przyjmuje kilka obiektów odwzorowań (tu są nimi słowniki) i działa tak, jakby był to jeden obiekt odwzorowań.

Składnia scalania dwóch słowników za pomocą klasy ChainMap wygląda tak:

```
nowe odwzorowanie = ChainMap(słownik 2, słownik 1)
```
Zauważ, że kolejność słowników jest tu odwrotna niż w operatorze |. To oznacza, że jeśli pobierzesz określony klucz z obiektu nowe\_odwzorowanie, opakowane obiekty będą przeszukiwane w kolejności od lewej do prawej. Przyjrzyj się poniższemu kodowi, który ilustruje operacje z użyciem klasy ChainMap:

```
>>> from collections import ChainMap 
>>> user account = {"iban": "GB71BARC20031885581746", "type":
"konto"} 
>>> user profile = {"display name": "Jan Kowalski", "type": "profil"}
>>> user = ChainMap(user account, user profile)
>>> user["iban"] 
'GB71BARC20031885581746' 
>>> user["display name"]
'Jan Kowalski' 
>>> user["type"] 
'konto'
```
W tym przykładzie widać, że wynikowy obiekt user w obiekcie typu ChainMap zawiera klucze z obu słowników — user\_account i user\_profile. Jeśli któreś z kluczy się powtarzają, obiekt typu ChainMap zwróci wartość z pierwszego od lewej odwzorowania, które zawiera dany klucz. Operator scalania słowników działa więc na odwrót.

ChainMap jest obiektem nakładkowym. To oznacza, że nie kopiuje zawartości przekazanych mu źródłowych odwzorowań, tylko zapisuje je jako referencje. Dlatego jeśli podstawowy obiekt się zmieni, ChainMap może zwrócić zmodyfikowane dane. Przyjrzyj się poniższej kontynuacji wcześniejszej sesji interaktywnej:

```
>>> user["display name"]
'Jan Kowalski' 
>>> user profile["display name"] = "Adam Mickiewicz"
>>> user["display name"]
'Adam Mickiewicz'
```
Ponadto obiekty klasy ChainMap umożliwiają zapis i zachowują zmiany w powiązanym odwzorowaniu. Należy jednak pamiętać, że operacje zapisu, aktualizacji i usuwania dotyczą tylko lewego odwzorowania. Jeśli nie zachowasz należytej ostrożności, mogą wystąpić zaskakujące sytuacje, tak jak w poniższej kontynuacji poprzedniej sesji:

```
>>> user["display name"] = "Jan Kowalski"
>>> user["age"] = 33 
>>> user["type"] = "rozszerzenie" 
>>> user_profile 
{'display_name': 'Adam Mickiewicz', 'type': 'profil'} 
>>> user account
{'iban': 'GB71BARC20031885581746', 'type': 'rozszerzenie', 'display_name': 
'Jan Kowalski', 'age': 33}
```
W tym przykładzie widać, że klucz 'display\_name' jest zapisywany w słowniku user\_account, a początkowym słownikiem źródłowym tego klucza był user\_profile. W wielu kontekstach takie zapisywanie danych w źródłowych słownikach w obiekcie klasy ChainMap jest niepożądane.

Dlatego często stosowany idiom związany z używaniem tych obiektów do scalania dwóch słowników obejmuje jawną konwersję na nowy słownik. Oto przykład dotyczący wcześniej zdefiniowanych słowników wejściowych:

>>> dict(ChainMap(user account, user profile)) {'display\_name': 'Jan Kowalski', 'type': 'konto', 'iban': 'GB71BARC20031885581746'}

Jeśli chcesz tylko scalić dwa słowniki, wybierz nowy operator scalania zamiast klasy ChainMap. Nie oznacza to jednak, że takie obiekty stały się bezużyteczne. Jeżeli potrzebne jest wprowadzanie zmian w obie strony, należy posłużyć się klasą ChainMap. Ponadto działa ona dla odwzorowań dowolnego typu. Dlatego jeśli chcesz zapewnić ujednolicony dostęp do wielu obiektów działających tak jak słowniki, ChainMap umożliwia utworzenie jednostki działającej jak efekt ich scalenia.

Jeśli masz niestandardową klasę reprezentującą dzienniki, zawsze możesz rozszerzyć ją o specjalną metodę or (), aby zapewnić zgodność z operatorem |, zamiast używać klasy ChainMap. Przesłanianie metod specjalnych omawiamy w rozdziale 4., "Porównanie Pythona z innymi językami". Jednak użycie klasy ChainMap jest zwykle łatwiejsze niż pisanie niestandardowej metody or () i umożliwia pracę z istniejącymi instancjami klas, których nie możesz zmodyfikować.

Zazwyczaj najważniejszym powodem stosowania klasy ChainMap zamiast rozpakowywania słowników lub operatora sumy jest zachowanie zgodności wstecz. W wersjach Pythona starszych niż 3.9 nie można stosować nowego operatora scalania słowników. Dlatego jeśli musisz pisać kod za pomocą starszych wersji Pythona, użyj klasy ChainMap. W nowych wersjach języka lepiej jest korzystać z operatora scalania.

Inną zmianą składniową, która ma duży wpływ na zgodność wstecz, są wyrażenia przypisania.

### **Wyrażenia przypisania**

Jest to ciekawy mechanizm, ponieważ jego wprowadzenie wpływa na jedną z podstawowych cech składni Pythona — rozróżnienie na wyrażenia i instrukcje. Wyrażenia i instrukcje są podstawowymi cegiełkami prawie każdego języka programowania. Różnica między nimi jest prosta: wyrażenia mają wartość, a instrukcje nie.

**Instrukcje** możesz traktować jak kolejne operacje, które wykonuje program. Tak więc przypisania wartości, klauzule if lub pętle for i while są instrukcjami. Także definicje funkcji i klas są instrukcjami.

**Wyrażenie** to cokolwiek, co można umieścić w klauzuli if. Typowymi przykładami wyrażeń są literały, wartości zwracane przez operatory (w tym operatory złożone) oraz wyrażenia listowe, słownikowe i zbiorowe. Także wywołania funkcji i metod są wyrażeniami.

Niektóre elementy wielu języków programowania są prawie zawsze instrukcjami. Często są to:

- $\blacksquare$  definicje funkcji i klas,
- petle,
- klauzule if…else,
- przypisania wartości.

W Pythonie udało się wyeliminować opisane rozróżnienie dzięki udostępnieniu składni, która pozwala stosować odpowiedniki takich elementów języka mające postać wyrażeń:

- Wyrażenia lambda do tworzenia funkcji anonimowych są odpowiednikiem definicji funkcji:
	- lambda x: x\*\*2
- $\blacksquare$  Tworzenie instancji typu type jest odpowiednikiem definicji klasy:

```
type("MyClass", (), {})
```
 Różne wyrażenia składania kolekcji (ang. *comprehensions*) są odpowiednikiem pętli:

squares of  $2 = [x^{**}2$  for x in range(10)]

Wyrażenia złożone są odpowiednikiem instrukcji if … else:

```
"nieparzysta" if number % 2 else "parzysta"
```
Jednak przez wiele lat niedostępna była składnia, która pozwalałaby przypisywać wartość do zmiennej w formie wyrażenia. Była to bez wątpienia świadoma decyzja projektowa twórców Pythona. W językach takich jak C, gdzie przypisanie do zmiennej może mieć postać zarówno wyrażenia, jak i instrukcji, często się zdarza, że operator przypisania jest mylony z operatorem równości. Każdy, kto programował w C, może potwierdzić, że jest to irytujące źródło błędów. Przyjrzyj się przykładowemu kodowi w C:

```
int err = 0;
if (err = 1) { 
     printf("Wystąpił błąd"); 
}
```
Porównaj go z poniższym fragmentem:

```
int err = 0:
if (err == 1) { 
     printf("Wystąpił błąd"); 
}
```
Obie wersje są składniowo poprawne w C, ponieważ err = 1 jest w tym języku wyrażeniem o wartości 1. Porównaj to z Pythonem, gdzie poniższy kod spowoduje błąd składniowy:

```
err = 0if err = 1:
     printf("Wystąpił błąd")
```
Jednak w rzadkich sytuacjach wygodne może być używanie operatora przypisania do zmiennej, który zwraca wartość. Na szczęście w Pythonie 3.8 wprowadzono specjalny operator :=, który przypisuje wartość do zmiennej, ale działa jak wyrażenie, a nie jak instrukcja. Z powodu wyglądu został on szybko nazwany operatorem **morsa**.

Trzeba przy tym zauważyć, że zastosowania tego operatora są dość ograniczone. Pomaga on pisać bardziej zwięzły kod, a taki kod często jest łatwiejszy do zrozumienia, ponieważ ma lepszy stosunek sygnału do szumu. Najczęściej stosuje się go wtedy, kiedy trzeba wykonać skomplikowane obliczenia wartości, a następnie natychmiast posłużyć się nią w dalszych instrukcjach.

Często podawanym przykładem jest używanie wyrażeń regularnych. Wyobraź sobie prostą aplikację, która wczytuje kod źródłowy napisany w Pythonie i sprawdza go za pomocą wyrażeń regularnych, szukając zaimportowanych modułów.

Bez wyrażeń przypisania kod może wyglądać tak:

```
import os 
import re 
import sys 
import re = re.compile(r''^{\prime\prime}(s^*import\s+\.{0,2}((\w+\.)*(\w+))\s*$"
) 
import_from_re = re.compile( 
    r''^{\simeq\ss'from\ss'+\.{0,2}((\w+\).)*(\w+))\s+import\st'(\w+|\*)+\ss'\$") 
if name = " main ":
    if len(sys.argv) != 2:
         print(f"użytkowanie: {os.path.basename(__file__)} file-name") 
          sys.exit(1) 
     with open(sys.argv[1]) as file: 
          for line in file: 
             match = import re.search(line) if match: 
                  print(match.groups()[0]) 
             match = import from re.search(line) if match: 
                  print(match.groups()[0])
```
Widać tu, że trzeba dwukrotnie powtórzyć kod, który sprawdza dopasowanie złożonych wyrażeń, a następnie pobiera pogrupowane tokeny. Za pomocą wyrażeń przypisania ten blok kodu można zmodyfikować w następujący sposób:

```
if match := import re.match(line):
     print(match.groups()[0]) 
if match := import from re.match(line):
     print(match.groups()[0])
```
Widać więc niewielką poprawę czytelności, ale nie jest ona istotna. Tego rodzaju zmiany są przydatne w sytuacjach, gdy ten sam wzorzec trzeba powtórzyć wielokrotnie. Ciągłe przypisywanie tymczasowych wyników do tej samej zmiennej może sprawić, że kod będzie niepotrzebnie rozbudowany.

Innym zastosowaniem wyrażeń przypisania jest używanie tych samych danych w wielu miejscach w większych wyrażeniach. Przyjrzyj się literałowi słownikowemu, który reprezentuje dane na temat fikcyjnego użytkownika:

```
first name = "Jan"
last name = "Kowalski"
height = 168weight = 70user = \{"first name": first name,
    "last name": last name,
    "display name": f"{first name} {last name}",
     "height": height, 
     "weight": weight, 
    "bmi": weight / (height / 100) ** 2,
}
```
Załóżmy, że ważne jest zachowanie spójności wszystkich elementów. Dlatego wyświetlane nazwisko zawsze powinno obejmować imię i nazwisko, a wskaźnik BMI należy obliczać na podstawie wagi i wzrostu. Aby zapobiec pomyłkom w trakcie edycji poszczególnych komponentów danych, trzeba zdefiniować je jako odrębne zmienne. Jednak po utworzeniu słownika nie są one potrzebne. Wyrażenia przypisania umożliwiają zapisanie tego słownika w bardziej zwięzły sposób:

```
user = \{"first name": (first name := "Jan"),
    "last name": (last name := "Kowalski"),
    "display name": f"{first name} {last name}",
    "height": (height := 168),
    "weight": (weight := 70),
     "bmi": weight / (height / 100) ** 2, 
}
```
Widać tu, że wyrażenia przypisania zostały umieszczone w nawiasach. Niestety składnia := powoduje konflikt ze znakiem : używanym jako operator przypisania wartości do klucza w literałach słownikowych. Nawiasy pozwalają rozwiązać ten problem.

Wyrażenia przypisania są narzędziem do "dopieszczania" kodu i niczym więcej. Zawsze sprawdzaj, czy ich zastosowanie rzeczywiście poprawia czytelność, a nie zmniejsza ją.

## **Wskazówki dotyczące typów w typach generycznych**

Adnotacje określające typ są w pełni opcjonalnym mechanizmem Pythona, ale zyskują coraz większą popularność. Dodaje się je do zmiennych, argumentów i typu wartości zwracanych przez funkcję. Tego rodzaju adnotacje pełnią funkcję dokumentacji, ale można też wykorzystać je do sprawdzania poprawności kodu za pomocą zewnętrznych narzędzi. Wiele środowisk IDE potrafi przetwarzać adnotacje dotyczące typów i wizualnie wskazywać możliwe problemy z typami. Dostępne są też narzędzia do statycznego sprawdzania typów, na przykład **mypy** i **pyright**, które można wykorzystać do zbadania całego kodu bazowego i wskazania wszystkich błędów związanych z typami w jednostkach kodu opatrzonych adnotacjami.

Bardzo ciekawa jest historia projektu mypy. Początkowo powstał on w ramach rozprawy doktorskiej Jukki Lehtosalo, ale zaczął nabierać kształtu, gdy Jukka zaczął pracować nad nim razem z Guidem van Rossumem (twórcą Pythona) w firmie Dropbox. Więcej na ten temat dowiesz się z listu pożegnalnego skierowanego do Guido (*https://blog.dropbox. com/topics/company/thank-you--guido*).

W najprostszym podejściu wskazówki dotyczące typów można stosować do podawania oczekiwanych typów dla wbudowanych lub niestandardowych typów, argumentów wejściowych funkcji, wartości zwracanych przez funkcje i zmiennych lokalnych. Przyjrzyj się poniższej funkcji. Umożliwia ona wyszukiwanie kluczy bez uwzględniania wielkości liter w słowniku, którego kluczami są łańcuchy znaków:

```
from typing import Any 
def get ci(d: dict, key: str) -> Any:
     for k, v in d.items(): 
        if key.lower() == k.lower():
             return v
```
Ten przykład jest oczywiście naiwną implementacją wyszukiwania bez uwzględniania wielkości liter. Aby uzyskać wyższą wydajność, prawdopodobnie trzeba zastosować specjalną klasę. Do tego problemu wracamy w dalszej części książki.

Pierwsza instrukcja importuje typ Any z modułu typing. Ten typ definiuje, że zmienna lub argument może być dowolnego typu. W sygnaturze funkcji określone jest, że pierwszy argument, d, powinien być słownikiem, a drugi, key, łańcuchem znaków. Sygnatura kończy się specyfikacją zwracanej wartości, która może być dowolnego typu.

Jeśli używasz narzędzi do sprawdzania typów, takie adnotacje wystarczą do wykrycia wielu pomyłek. Jeżeli na przykład w jednostce wywołującej zostanie przestawiona kolejność argumentów pozycyjnych, będzie można szybko wykryć błąd, ponieważ adnotacje argumentów key i d określają inne typy. Jednak te narzędzia nie zgłoszą problemu w sytuacji, gdy użytkownik przekaże słownik używający różnych typów dla kluczy.

Z tego powodu typy generyczne takie jak tuple, list, dict, set, frozenset i wiele innych można opatrzyć adnotacjami określającymi typ zawartości. Dla słowników takie adnotacje mają następującą postać:

```
dict[TypKlucza, TypWartości]
```
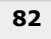

Sygnatura funkcji get ci() z bardziej restrykcyjnymi adnotacjami określającymi typ może wyglądać tak:

def get  $ci(d: dict[str, Any], key: str)$  -> Any: ...

W starszych wersjach Pythona nie można było tak łatwo dodawać adnotacji określających typ zawartości wbudowanych kolekcji. Moduł typing obejmuje specjalne typy, które można stosować w tym celu. Oto niektóre z tych typów:

- typing.Dict dla słowników,
- typing.List dla list,
- typing. Tuple dla krotek,
- typing. Set dla zbiorów,
- typing.FrozenSet dla zablokowanych zbiorów.

Te typy są przydatne, jeśli kod ma działać w różnych wersjach języka. Jeżeli jednak piszesz kod dostosowany tylko do Pythona 3.9 i nowszych wersji, należy używać wbudowanych typów generycznych. Importowanie ich z modułu typing to przestarzałe rozwiązanie, które w przyszłości zostanie wycofane z Pythona.

Adnotacje określające typ omawiamy dokładniej w rozdziale 4., "Porównanie Pythona z innymi językami".

### **Parametry czysto pozycyjne**

Python daje dużą swobodę, jeśli chodzi o przekazywanie argumentów do funkcji. Są dwa sposoby przekazywania argumentów do funkcji:

- w formie **argumentów pozycyjnych**,
- za pomocą **nazw argumentów**.

W wielu funkcjach to programista jednostki wywołującej decyduje o tym, jak przekazywać argumenty. Jest to korzystne, ponieważ użytkownik funkcji może uznać, że w danej sytuacji dana technika jest czytelniejsza lub wygodniejsza. Przyjrzyj się funkcji, która złącza łańcuchy znaków z użyciem określonego separatora:

def concatenate(first: str, second: str, delim: str): return delim.join([first, second])

Funkcję tę można wywołać na wiele sposobów:

- $\Box$  za pomocą argumentów pozycyjnych concatenate ("Jan", "Kowalski", ""),
- za pomocą nazw argumentów concatenate(first="Jan", second="Kowalski", delim=" "),
- łącząc argumenty pozycyjne i nazwy argumentów concatenate ("Jan", "Kowalski", delim=" ").

Jeśli piszesz bibliotekę do wielokrotnego użytku, możliwe, że wiesz, w jaki sposób będzie ona używana. Czasem z doświadczenia wiadomo, że określony wzorzec wywołań zwiększy lub zmniejszy czytelność wynikowego kodu. Być może jeszcze nie masz pewności co do projektu lub chcesz się upewnić, że API biblioteki można będzie w bliskiej przyszłości zmienić bez wpływu na jej użytkowników. W obu sytuacjach warto tworzyć sygnatury funkcji tak, aby zachęcać do zalecanego sposobu użytkowania, a jednocześnie umożliwić wprowadzanie zmian w przyszłości.

Po opublikowaniu biblioteki sygnatura funkcji stanowi kontrakt jej użytkowania. Każda zmiana nazw argumentów lub ich kolejności może spowodować błędy w aplikacjach programistów, którzy korzystają z danej biblioteki.

Jeśli w przyszłości stwierdzisz, że nazwy argumentów first i second nie wyjaśniają poprawnie ich przeznaczenia, nie będzie można ich zmienić bez naruszania zgodności wstecz. Wynika to z tego, że jakiś programista mógł zastosować następujące wywołanie:

```
concatenate(first="Jan", second="Kowalski", delim=" ")
```
Jeżeli zechcesz przekształcić funkcję na postać, która przyjmuje dowolną liczbę łańcuchów znaków, też nie będzie to wykonalne, ponieważ jakiś programista mógł napisać poniższy kod:

```
concatenate("Jan", "Kowalski", " ")
```
Na szczęście w Pythonie 3.8 dodano możliwość definiowania określonych argumentów jako czysto pozycyjnych. Dzięki temu możesz wskazać, których argumentów nie można przekazywać za pomocą nazw. Pomaga to uniknąć późniejszych problemów z zachowaniem zgodności wstecz. Możesz też oznaczyć, że określone argumenty można wywoływać tylko za pomocą nazw. Staranne ustalenie, które argumenty należy przekazywać tylko jako pozycyjne, a które tylko za pomocą nazw, powoduje, że w przyszłości funkcję łatwiej będzie zmodyfikować. Funkcja concatenate() z argumentami czysto pozycyjnymi i podawanymi tylko za pomocą nazw może wyglądać tak:

```
def concatenate(first: str, second: str, /, *, delim: str): 
     return delim.join([first, second])
```
Tę definicję należy czytać następująco:

- $\blacksquare$  wszystkie argumenty przed znakiem / są argumentami czysto pozycyjnymi;
- wszystkie argumenty po znaku \* są argumentami podawanymi tylko za pomocą nazw.

Ta definicja gwarantuje, że jedynym poprawnym wywołaniem funkcji concatenate() jest następująca postać:

concatenate("Jan", "Kowalski", delim=" ")

Jeśli spróbujesz wywołać ją w inny sposób, wystąpi błąd TypeError:

```
>>> concatenate("Jan", "Kowalski", " ") 
Traceback (most recent call last): 
   File "<stdin>", line 1, in <module> 
TypeError: concatenate() takes 2 positional arguments but 3 were given
```

```
84
```
Załóżmy, że funkcja w tej postaci została opublikowana w bibliotece. Teraz chcesz, aby przyjmowała ona nieograniczoną liczbę argumentów pozycyjnych. Ponieważ istnieje tylko jeden sposób używania tej funkcji, w celu wprowadzenia tej zmiany możesz zastosować rozpakowywanie argumentów:

```
def concatenate(*items, delim: str): 
     return delim.join(items)
```
Argument \*items reprezentuje wszystkie argumenty pozycyjne z krotki items. Dzięki takim zmianom użytkownicy będą mogli korzystać z tej funkcji z różną liczbą argumentów pozycyjnych, tak jak w poniższych przykładach:

```
>>> concatenate("Jan", "Kowalski", delim=" ") 
'Jan Kowalski' 
>>> concatenate("Ronald", "Reuel", "Tolkien", delim=" ") 
'Ronald Reuel Tolkien' 
>>> concatenate("Jacek", delim=" ") 
'Jacek' 
>>> concatenate(delim=" ") 
\mathbf{I}
```
Argumenty czysto pozycyjne i podawane tylko za pomocą nazw to doskonałe narzędzia dla autorów bibliotek, ponieważ umożliwiają późniejsze wprowadzanie w projekcie zmian, które nie dotykają użytkowników. Są też znakomitym narzędziem w trakcie pisania aplikacji, zwłaszcza jeśli współpracujesz z innymi programistami. Możesz wykorzystać argumenty czysto pozycyjne i podawane tylko za pomocą nazw, aby mieć pewność, że funkcja będzie wywoływana w oczekiwany sposób. Ułatwi to późniejszą refaktoryzację kodu.

## **Moduł zoneinfo**

Obsługa czasu i stref czasowych jest jednym z największych wyzwań w programowaniu. Głównym tego powodem są liczne błędne założenia programistów w tym obszarze. Inną przyczyną są niekończące się zmiany definicji stref czasowych. Te zmiany mogą pojawiać się każdego roku i często są wprowadzane z przyczyn politycznych.

Python od wersji 3.9 zapewnia łatwiejszy niż kiedykolwiek wcześniej dostęp do informacji na temat bieżących i historycznych stref czasowych. Biblioteka standardowa Pythona udostępnia moduł zoneinfo, który jest interfejsem dla bazy danych ze strefami czasowymi dostępnej w systemie operacyjnym lub pobieranej jako pakiet standardowy tzdata z PyPI.

Pakiety z PyPI są uznawane za pakiety zewnętrzne, natomiast moduły biblioteki standardowej to pakiety standardowe. Pakiet tzdata jest wyjątkowy, ponieważ zarządzają nim główni programiści implementacji CPython. Zawartość bazy danych IANA została przeniesiona do odrębnych pakietów w PyPI, aby zagwarantować regularne aktualizacje niezależne od częstotliwości udostępniania implementacji CPython.

Aby użyć tego modułu, należy utworzyć obiekt typu ZoneInfo za pomocą następującego wywołania konstruktora:

ZoneInfo(klucz\_strefy\_czasowej)

W tym kodzie klucz\_strefy\_czasowej to nazwa pliku z bazy danych stref czasowych organizacji IANA. Te nazwy plików odpowiadają sposobowi, w jaki strefy czasowe są często prezentowane w różnych aplikacjach. Oto kilka przykładów:

- Europe/Warsaw,
- Asia/Tel Aviv,
- **Mamerica/Fort Nelson,**
- $M = GMT 0.$

Instancje klasy ZoneInfo mogą być używane jako parametr tzinfo w konstruktorze obiektów datetime:

```
from datetime import datetime 
from zoneinfo import ZoneInfo 
dt = datetime(2020, 11, 28, tzinfo=ZoneInfo("Europe/Warsaw"))
```
W ten sposób można tworzyć obiekty datetime uwzględniające strefę czasową. Takie obiekty są niezbędne do poprawnego obliczania różnic między określonymi strefami czasowymi, ponieważ potrafią uwzględniać takie kwestie jak czas letni i zimowy, a także historyczne zmiany wprowadzane w bazie danych stref czasowych organizacji IANA.

Pełną listę wszystkich stref czasowych dostępnych w systemie możesz pobrać za pomocą funkcji zoneinfo.available\_timezones().

## **Moduł graphlib**

Innym ciekawym dodatkiem do biblioteki standardowej Pythona jest moduł graphlib, dodany w Pythonie 3.9. Ten moduł zapewnia narzędzia do pracy ze strukturami grafowymi.

**Graf** jest strukturą danych składającą się z węzłów połączonych krawędziami. Grafy są koncepcją z dziedziny matematyki nazywanej **teorią grafów**. W zależności od typu krawędzi można wyróżnić dwa podstawowe rodzaje grafów:

- **Graf nieskierowany** to graf, w którym wszystkie krawędzie są nieskierowane. Jeśli graf reprezentuje system miast połączonych drogami, krawędzie w grafie nieskierowanym są drogami dwukierunkowymi, którymi można się poruszać w obie strony. Dlatego jeżeli dwa węzły, *A* i *B*, są połączone krawędzią *E* w grafie nieskierowanym, można przejść z *A* do *B* i z *B* do *A*, używając tej samej krawędzi *E*.
- **Graf skierowany cechuje się tym, że każda krawędź jest w nim skierowana. Jeśli graf reprezentuje system miast połączonych drogami, krawędzie w grafie skierowanym odpowiadają drogom jednokierunkowym, którymi można podróżować**

**tylko z jednego punktu źródłowego. Jeżeli dwa węzły,** *A* **i** *B***, są połączone jedną** krawedzia E, która wychodzi z wezła A, ta krawedź umożliwia przejście z A do B, **ale już nie z** *B* **do** *A***.**

Ponadto grafy mogą być cykliczne lub acykliczne. **Graf cykliczny** ma przynajmniej jeden cykl — zamkniętą ścieżkę, która rozpoczyna się i kończy w tym samym węźle. **Graf acykliczny** nie obejmuje żadnych cykli. Na rysunku 3.1 pokazana jest przykładowa reprezentacja grafów skierowanych i nieskierowanych.

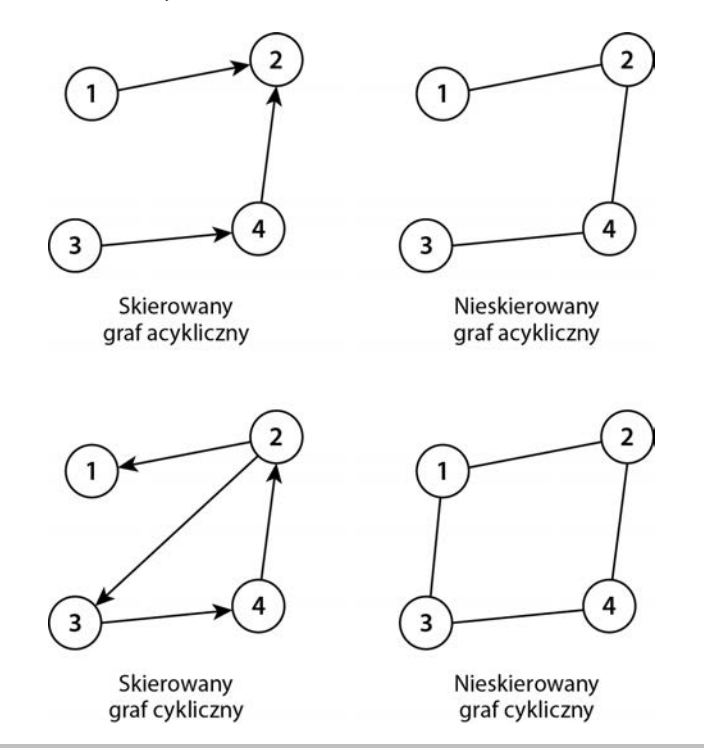

**Rysunek 3.1.** Wizualna reprezentacja różnych rodzajów grafów

Teoria grafów analizuje wiele problemów matematycznych, których modele można przedstawić za pomocą grafu. W programowaniu grafy są używane do rozwiązywania wielu problemów algorytmicznych. W informatyce grafy można wykorzystać do reprezentowania przepływu danych lub relacji między obiektami i mają wiele praktycznych zastosowań. Oto niektóre z nich:

- modelowanie drzew zależności,
- reprezentowanie wiedzy w formacie czytelnym dla maszyn,
- wizualizowanie informacji,
- modelowanie systemów transportu.

Moduł graphlib ma ułatwiać programistom Pythona pracę z grafami. Jest to nowy moduł, dlatego obecnie obejmuje jedną klasę narzędziową, TopologicalSorter. Zgodnie z nazwą ta klasa przeprowadza sortowanie topologiczne skierowanych grafów acyklicznych.

Sortowanie topologiczne jest operacją porządkowania węzłów **skierowanych grafów acyklicznych** w określony sposób. Wynikiem sortowania topologicznego jest lista wszystkich węzłów, na której każdy węzeł pojawia się przed wszystkimi węzłami, do jakich można z niego przejść. Oznacza to, że:

- $\blacksquare$  jako pierwszy zapisany jest wezeł, do którego nie można przejść z żadnego innego węzła;
- $\Box$  z każdego następnego węzła nie można przejść do poprzednich węzłów;
- z ostatniego węzła nie można przejść do żadnego innego.

W niektórych grafach występuje wiele uporządkowań zgodnych z warunkami sortowania topologicznego. Rysunek 3.2 przedstawia przykładowy skierowany graf acykliczny z trzema możliwymi porządkami topologicznymi.

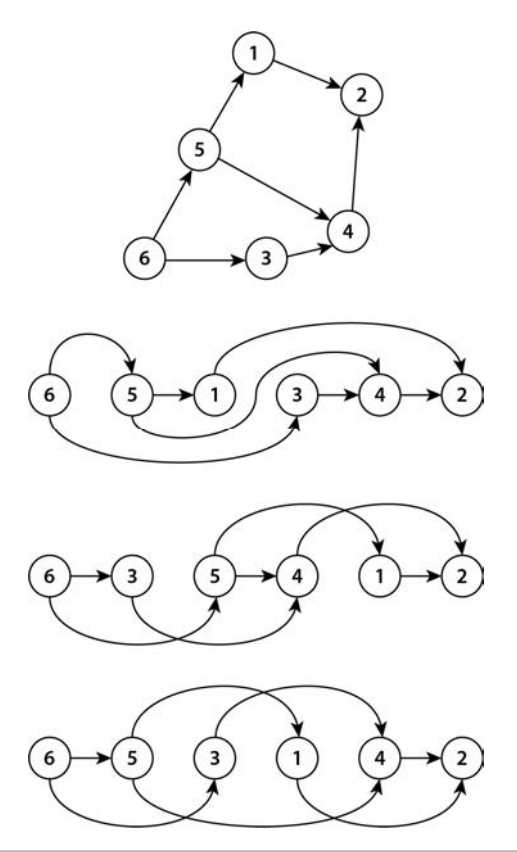

**Rysunek 3.2.** Różne sposoby topologicznego sortowania tego samego grafu

Aby lepiej zrozumieć zastosowania sortowania topologicznego, rozważ następujący problem. Istnieje złożona operacja, która składa się z wielu zależnych od siebie zadań. Tą operacją może być na przykład przenoszenie wielu tabel bazy danych między dwoma różnymi systemami bazodanowymi. Jest to często występujący problem i istnieje już wiele narzędzi umożliwiających migrację danych do różnych systemów zarządzania bazami. Jednak w celach edukacyjnych załóżmy, że takie rozwiązanie nie istnieje i trzeba zbudować je od podstaw.

W relacyjnym systemie bazodanowym wiersze w tabelach często zawierają referencje do wierszy z innych tabel. Integralność takich referencji jest chroniona za pomocą **ograniczeń klucza obcego**. Jeśli chcesz zagwarantować, że w danym momencie docelowa baza danych zachowuje integralność referencyjną, musisz przenosić wszystkie tabele w określonej kolejności. Załóżmy, że używane są następujące tabele:

- $\blacksquare$  tabela customers zawierająca informacje o klientach;
- $\blacksquare$  tabela accounts przechowująca informacje o kontach użytkowników, w tym o stanie tych kont; jeden użytkownik może mieć wiele kont (na przykład osobiste i firmowe), ale jedno konto nie może być przypisane do kilku użytkowników;
- $\blacksquare$  tabela products z informacjami na temat produktów dostępnych w sprzedaży w systemie;
- tabela orders obejmująca pojedyncze zamówienia wielu produktów złożone z jednego konta przez jednego użytkownika;
- $\blacksquare$  tabela order products z danymi o liczbie poszczególnych produktów w jednym zamówieniu.

Python nie ma specjalnego typu danych reprezentującego grafy. Dostępny jest jednak typ słownikowy, który świetnie nadaje się do zapisywania relacji między kluczami i wartościami. Zdefiniuj referencje między wymienionymi fikcyjnymi tabelami:

```
table references = \{ "customers": set(), 
     "accounts": {"customers"}, 
     "products": set(), 
     "orders": {"accounts", "customers"}, 
    "order products": {"orders", "products"},
}
```
Jeśli graf referencji nie ma cykli, można go posortować topologicznie. Wynikiem tego sortowania jest kolejność przenoszenia tabel. Konstruktor klasy graphlib.TopologicalSorter przyjmuje jako dane wyjściowe jeden słownik, w którym kluczami są węzły źródłowe, a wartościami — zbiory węzłów docelowych. To oznacza, że możesz przekazać zmienną tabel\_references bezpośrednio do konstruktora klasy TopologicalSorter(). W celu przeprowadzenia sortowania topologicznego możesz użyć wywołania static\_order(), tak jak w poniższym zapisie sesji interaktywnej:

```
>>> from graphlib import TopologicalSorter 
\Rightarrow table references = {
... "customers": set(), 
... "accounts": {"customers"}, 
... "products": set(), 
... "orders": {"accounts", "customers"}, 
... "order products": {"orders", "products"},
... } 
>>> sorter = TopologicalSorter(table references)
>>> list(sorter.static order())
['customers', 'products', 'accounts', 'orders', 'order_products']
```
Sortowanie topologiczne można wykonywać tylko na skierowanych grafach acyklicznych. Klasa TopologicalSorter w trakcie inicjalizacji nie sprawdza występowania cykli, choć wykrywa cykle na etapie sortowania. Po znalezieniu cyklu metoda static\_order() zgłasza wyjątek graphlib.CycleError.

Ten przykład jest oczywiście prosty i łatwo można wykonać zadanie ręcznie. Jednak prawdziwe bazy danych często zawierają dziesiątki, a nawet setki tabel. Ręczne przygotowanie planu dla tak dużych baz to bardzo żmudne zadanie, w którym łatwo o pomyłki.

Mechanizmy omówione do tego miejsca są stosunkowo nowe, dlatego musi minąć trochę czasu, zanim staną się powszechnie stosowane w Pythonie. Wynika to z tego, że nie są zgodne wstecz, a wiele osób zajmujących się konserwacją bibliotek nadal zapewnia obsługę starszych wersji Pythona.

W następnym podrozdziale omawiamy ważne elementy Pythona wprowadzone w wersjach 3.6 i 3.7, a więc dostępne w większej liczbie wersji. Jednak nie wszystkie te nowe elementy są popularne, dlatego mamy nadzieję, że nauczysz się czegoś nowego.

## Nie tak nowe, ale wciąż błyszczące

Każda wersja Pythona zawiera jakieś nowości. Niektóre zmiany są prawdziwym przełomem — znacznie ułatwiają programowanie i są prawie natychmiast przyjmowane przez społeczność. Jednak zalety innych modyfikacji nie zawsze są od razu oczywiste, dlatego ich spopularyzowanie zajmuje więcej czasu.

Dotyczy to na przykład adnotacji funkcji, które są dostępne w Pythonie już od wersji 3.0. Musiały minąć lata, aby powstał ekosystem narzędzi korzystających z takich adnotacji. Obecnie adnotacje są stosowane w prawie wszystkich nowoczesnych aplikacjach Pythona.

Główni programiści Pythona bardzo konserwatywnie podchodzą do dodawania nowych modułów do biblioteki standardowej, dlatego rzadko pojawiają się w niej nowości. Możliwe, że zapomnisz o modułach graphlib i zoneinfo, jeśli nie będziesz mieć okazji do pracy nad problemami, które wymagają operowania grafami lub starannego uwzględniania stref czasowych. Możliwe, że już nie pamiętasz o innych przydatnych dodatkach do Pythona, które zostały wprowadzone w kilku ostatnich latach. Dlatego przedstawiamy krótki przegląd ważnych zmian wprowadzonych do wersji 3.7. Są to albo małe, ale interesujące dodatki, które łatwo jest przeoczyć, albo rozwiązania, do których trzeba się przyzwyczaić.

## **Funkcja breakpoint()**

Debugery omówiliśmy w rozdziale 2., "Nowoczesne środowiska programistyczne Pythona". Wspomnieliśmy tam o funkcji breakpoint() jako o idiomatycznym sposobie pracy z debugerem Pythona.

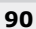

Funkcja ta została wprowadzona w Pythonie 3.7, dlatego jest dostępna już od jakiegoś czasu. Jest to jednak jedna ze zmian, do których przyzwyczajenie się wymaga trochę wysiłku. Przez wiele lat uczono nas, że najprostszym sposobem wywoływania debugera w kodzie Pythona jest następujący fragment:

import pdb; pdb.set trace()

Ten kod nie jest ani zgrabny, ani prosty, ale jeśli ktoś — podobnie jak wielu innych programistów — stosował go codziennie przez wiele lat, posługuje się nim automatycznie. Wystąpił problem? Wystarczy przejść do kodu, wpisać kilka znaków, aby wywołać debuger pdb, a potem ponownie uruchomić program. Znajdziesz się wtedy w powłoce interpretera w miejscu wystąpienia błędu. Gotowe? Wystarczy wrócić do kodu, usunąć fragment import pdb; pdb.set\_trace(), a następnie zacząć pracę nad poprawkami.

Dlaczego więc masz się tym przejmować? Czy to nie kwestia indywidualnych preferencji? Czy punkty przerwania są czymś, co kiedykolwiek trafia do kodu produkcyjnego?

Prawda jest taka, że debugowanie często jest samotniczym i bardzo osobistym zadaniem. Często przez wiele godzin zmagamy się z błędami, szukamy wskazówek i w kółko czytamy ten sam kod, desperacko starając się zlokalizować drobny błąd, przez który aplikacja nie działa. Gdy koncentrujesz się na znalezieniu przyczyny problemu, zdecydowanie warto używać najwygodniejszego dla Ciebie narzędzia. Niektórzy programiści preferują debugery zintegrowane ze środowiskiem IDE. Inni w ogóle nie korzystają z debugerów i wolą rozbudowane wywołania print() w różnych miejscach kodu. Zawsze wybieraj to, co jest dla Ciebie najwygodniejsze.

Jeśli jednak masz w zwyczaju używać staromodnego debugera działającego w powłoce, funkcja breakpoint() może ułatwić Ci pracę. Główną zaletą tej funkcji jest to, że nie jest powiązana z jednym debugerem. Domyślnie uruchamia ona sesję debugera pdb, ale można to zmienić, używając zmiennej środowiskowej PYTHONBREAKPOINT. Jeśli wolisz korzystać z innego debugera (na przykład ipdb, który opisaliśmy w rozdziale 2., "Nowoczesne środowiska programistyczne Pythona"), możesz przypisać do tej zmiennej wartość informującą Pythona, jaką funkcję ma wywoływać.

Standardową praktyką jest konfigurowanie preferowanego debugera w skrypcie profilu powłoki, dzięki czemu nie trzeba modyfikować zmiennej w każdej sesji powłoki. Na przykład jeśli używasz Basha i zawsze chcesz korzystać z ipdb zamiast z pdb, możesz wstawić poniższą instrukcję w pliku *.bash\_profile*:

```
PYTHONBREAKPOINT=ipdb.set_trace()
```
To podejście dobrze sprawdza się także w zespołach. Na przykład jeśli ktoś chce, abyś pomógł mu w debugowaniu, możesz poprosić, aby wstawił instrukcje breakpoint() w miejscach, które mogą powodować problem. Dzięki temu gdy uruchomisz kod na własnym komputerze, użyty zostanie wybrany przez Ciebie debuger.

Jeśli nie wiesz, gdzie umieścić punkt przerwania, ale aplikacja kończy pracę w wyniku wystąpienia nieobsługiwanego wyjątku, możesz wykorzystać mechanizm debugowania poawaryjnego z pdb. Poniższe polecenie uruchamia skrypt Pythona w sesji diagnostycznej, w której działanie kodu jest wstrzymywane w momencie zgłoszenia wyjątku:

python3 -m pdb -c continue script.py

## **Tryb roboczy**

Od wersji 3.7 interpreter Pythona można uruchomić w specjalnym trybie roboczym, w którym w czasie wykonywania kodu stosowane są dodatkowe analizy. Pomaga to w diagnozowaniu ewentualnych problemów, jakie mogą wystąpić w trakcie działania programu. W poprawnie działającym kodzie takie analizy generują niepotrzebne koszty, dlatego domyślnie są nieaktywne.

Tryb roboczy można aktywować na dwa sposoby:

 Za pomocą opcji -X dev przy wywołaniu interpretera Pythona w wierszu poleceń, na przykład:

```
python -X dev my_application.py
```
■ Za pomocą zmiennej środowiskowej PYTHONDEVMODE, na przykład:

```
PYTHONDEVMODE=1 my application
```
Oto najważniejsze skutki zastosowania tego trybu:

- haczyki związane z przydziałem pamięci, co pozwala wykrywać przepełnienie i niedopełnienie bufora, naruszenia API alokatorów pamięci i przypadki niebezpiecznego użycia blokad **Global Interpreter Lock** (**GIL**);
- ostrzeżenia związane z możliwymi błędami przy imporcie modułów;
- ostrzeżenia dotyczące nieprawidłowego zarządzania zasobami, na przykład niezamykania otwartych plików;
- ostrzeżenia związane z elementami biblioteki standardowej, które są uznawane za przestarzałe i w przyszłości zostaną usunięte;
- włączona obsługa błędów, co powoduje wyświetlenie śladu stosu aplikacji po otrzymaniu przez nią sygnału systemowego SIGSEGV, SIGFPE, SIGABRT, SIGBUS lub SIGILL.

Ostrzeżenia generowane w trybie roboczym oznaczają, że coś nie działa w oczekiwany sposób. Może to pomóc w wykryciu problemów, które nie przyjmują formy błędów w trakcie standardowej pracy kodu, ale mogą prowadzić do poważnych usterek, gdy aplikacja będzie działać przez długi czas.

Nieprawidłowe zamykanie otwartych plików może w pewnym momencie doprowadzić do wyczerpania się zasobów w środowisku, w którym aplikacja działa. Zasobami są na przykład deskryptory plików, podobnie jak pamięć RAM i przestrzeń dyskowa. Każdy system operacyjny ma ograniczoną liczbę plików, które mogą być jednocześnie otwarte. Jeśli aplikacja otwiera nowe pliki, ale ich nie zamyka, w pewnym momencie nie będzie mogła otworzyć kolejnych.

Tryb roboczy pozwala wcześniej wykryć takie problemy. To dlatego zaleca się korzystanie z niego na etapie testowania aplikacji. Z powodu dodatkowych kosztów analiz aktywnych w trybie roboczym nie zaleca się stosowania go w środowiskach produkcyjnych.

Czasem tryb roboczy można wykorzystać także do diagnozowania istniejących problemów. Przykładem wysoce problematycznej sytuacji jest błąd segmentacji w aplikacji.

Gdy taki błąd występuje w Pythonie, zwykle nie są wyświetlane żadne szczegółowe informacje na jego temat. Zobaczysz tylko krótki komunikat wyświetlony w powłoce:

```
Segmentation fault: 11
```
W momencie wystąpienia błędu segmentacji proces Pythona otrzymuje sygnał systemowy SIGSEGV i natychmiast kończy pracę. W niektórych systemach operacyjnych wyświetlany jest zrzut pamięci, czyli zapis stanu pamięci procesu zarejestrowany w momencie awarii. Można go wykorzystać przy debugowaniu aplikacji. Niestety w interpreterze CPython wyświetlany jest zapis pamięci procesu interpretera, dlatego debugowanie odbywa się na poziomie kodu w języku C.

Tryb roboczy dodaje kod do obsługi błędów, który wyświetla ślad stosu Pythona po otrzymaniu sygnału błędu. Dzięki temu otrzymujesz dodatkowe informacje na temat tego, które fragmenty kodu mogą powodować problem. Oto przykładowy kod, o którym wiadomo, że powoduje błąd segmentacji w Pythonie 3.9:

```
import sys 
sys.setrecursionlimit(1 << 30) 
def crasher(): 
     return crasher() 
crasher()
```
Jeśli wykonasz ten kod w interpreterze Pythona z włączoną opcją -X dev, otrzymasz dane wyjściowe podobne do poniższych:

```
Fatal Python error: Segmentation fault 
Current thread 0x000000010b04edc0 (most recent call first): 
   File "/Users/user/dev/crashers/crasher.py", line 6 in crasher 
   File "/Users/user/dev/crashers/crasher.py", line 6 in crasher 
   File "/Users/user/dev/crashers/crasher.py", line 6 in crasher 
   File "/Users/user/dev/crashers/crasher.py", line 6 in crasher 
   File "/Users/user/dev/crashers/crasher.py", line 6 in crasher 
   ...
```
Ten mechanizm obsługi błędów można też aktywować poza trybem roboczym. W tym celu użyj opcji -X faulthandler w wierszu poleceń lub przypisz do zmiennej środowiskowej PYTHONFAULTHANDLER wartość 1.

Niełatwo jest wywołać błędy segmentacji w Pythonie. Często występują one dla rozszerzeń Pythona napisanych w języku C lub C++ oraz dla funkcji wywoływanych z poziomu bibliotek współdzielonych (plików DLL, *.dylib* lub *.so*). Jednak istnieje kilka znanych i dobrze udokumentowanych scenariuszy, w których ten błąd może wystąpić w kodzie w czystym Pythonie. W repozytorium implementacji CPython znajduje się kolekcja tego typu znanych "prowokatorów awarii". Znajdziesz ją na stronie *https://github.com/python/cpython/ tree/master/Lib/test/crashers*.

## **Funkcje \_\_getattr\_\_() i \_\_dir\_\_() na poziomie modułu**

W każdej klasie Pythona można zdefiniować niestandardowe funkcje getattr () i \_dir\_(), aby zmodyfikować dynamiczny dostęp do atrybutów obiektów. Funkcja \_\_getattr\_\_() jest wywoływana, gdy nie można znaleźć podanej nazwy atrybutu — pozwala to obsłużyć wyszukiwanie atrybutu i ewentualnie wygenerować jego wartość "w locie". Metoda \_dir () jest uruchamiana po przekazaniu obiektu do funkcji dir(). Powinna ona zwracać listę nazw atrybutów obiektu.

Od Pythona 3.7 funkcje \_\_getattr\_\_() i \_\_dir\_\_() można definiować na poziomie modułu. Działają one podobnie jak metody obiektów. Funkcja \_\_getattr\_\_() z poziomu modułu jest wywoływana po nieudanym wyszukiwaniu składowej modułu. Funkcja \_\_dir\_\_() jest uruchamiana po przekazaniu obiektu modułu do funkcji dir().

Omawiane możliwości mogą być przydatne dla osób odpowiedzialnych za konserwację biblioteki, gdy funkcje lub klasy z modułu zostają uznane za przestarzałe. Załóżmy, że funkcja get\_ci() z podrozdziału "Wskazówki dotyczące typów w typach generycznych" jest udostępniana w otwartej bibliotece *dict\_helpers.py*. Jeśli chcesz zmienić nazwę funkcji na lookup\_ci(), ale umożliwić importowanie jej po dawną nazwą, możesz zastosować następujący wzorzec wycofywania elementów kodu:

```
from typing import Any 
from warnings import warn 
def ci lookup(d: dict[str, Any], key: str) -> Any:
     ... 
def __getattr__(name: str): 
 if name == "get_ci": 
         warn(f"{name} jest przestarzała", DeprecationWarning) 
         return ci_lookup 
     raise AttributeError(f"Moduł {__name__} nie zawiera atrybutu {name}")
```
Ten wzorzec generuje ostrzeżenie DeprecationWarning niezależnie od tego, czy funkcja get\_ci() została zaimportowana bezpośrednio z modułu (na przykład za pomocą instrukcji from dict helpers import get ci), czy użyta jako atrybut dict helpers.get ci.

Ostrzeżenia o przestarzałych elementach nie są domyślnie wyświetlane. Możesz włączyć ich wyświetlanie w trybie roboczym.

## **Formatowanie łańcuchów znaków za pomocą obiektów f-string**

Obiekty f-string, nazywane też **formatowanymi literałami tekstowymi**, są jedną z najbardziej lubianych funkcji Pythona, które pojawiły się w wersji 3.6. Zostały opisane w dokumencie PEP 498 i zapewniają nowy sposób formatowania łańcuchów znaków. W wersjach starszych niż 3.6 dostępne były już dwie różne metody formatowania łańcuchów znaków. Tak więc obecnie łańcuch znaków można sformatować za pomocą trzech technik. Oto one:

 Formatowanie z użyciem symbolu %. Jest to najstarsza technika. Używany jest w niej wzorzec podstawiania przypominający składnię funkcji printf() z biblioteki standardowej języka C:

```
>>> import math 
>>> "Przybliżona wartość liczby π: %f" % math.pi 
'Przybliżona wartość liczby π: 3.141593'
```
**Formatowanie za pomocą metody str.format**(). Ta technika jest wygodniejsza i mniej narażona na błędy niż formatowanie z użyciem symbolu %, ale wymaga więcej kodu. Umożliwia stosowanie nazwanych zastępowanych pól, a także wielokrotne wykorzystanie tej samej wartości:

```
>>> import math 
>>> "Przybliżona wartość liczby π: {:f}".format(pi=math.pi) 
'Przybliżona wartość liczby π: 3.141593'
```
 Formatowanie za pomocą obiektów **f-string**. Jest to najbardziej zwięzła, wszechstronna i wygodna technika formatowania łańcuchów znaków. Automatycznie zastępuje elementy literałów na podstawie wartości zmiennych i wyrażeń z lokalnej przestrzeni nazw:

```
>>> import math 
>>> f"Przybliżona wartość liczby π: {math.pi:f}" 
'Przybliżona wartość liczby π: 3.141593'
```
Obiekty f-string są oznaczone za pomocą przedrostka f, a ich składnia przypomina składnię metody str.format(), ponieważ stosuje się w niej podobne techniki do podawania zastępowanych pól w formatowanym tekście. W metodzie str.format() wstawiany tekst jest określany za pomocą argumentów pozycyjnych i nazw argumentów. Obiekty f-string są wyjątkowe dlatego, że jako zastępowane pola można podawać dowolne wyrażenia Pythona przetwarzane w czasie wykonywania programu. W takich miejscach można używać każdej zmiennej, która jest dostępna w przestrzeni nazw obejmującej formatowany literał.

Możliwość stosowania wyrażeń jako zastępowanych pól sprawia, że kod definiujący formatowanie jest prostszy i krótszy. Dostępne są też te same specyfikatory formatu zastępowanych pól (określające dopełnienie, wyrównanie, wyświetlanie znaków itd.) co w metodzie str.format(). Oto używana składnia:

```
f"{wyrażenie dla zastępowanego pola:specyfikator formatowania}"
```
Poniżej przedstawiamy prosty przykład wykonania w interaktywnej sesji kodu, który wyświetla pierwszych 10 potęg liczby 10 za pomocą obiektów f-string i wyrównuje wyniki z wykorzystaniem dopełnienia:

```
\gg for x in range(10):
... print(f"10^{x} == {10**}x:10d")
... 
10^{\sim}0 = 1
10^{\wedge}1 == 10<br>10^{\wedge}2 == 10010^2 = 100<br>10^3 = 100010^{\circ}3 == 1000<br>10^{\circ}4 == 1000010^4 == 10^6 ==
10^{\circ}5 == 100000<br>10^{\circ}6 == 100000010^{\circ}6 = 1000000<br>10^{\circ}7 = 100000001000000010^8 = 10000000010^9 == 1000000000
```
Kompletna specyfikacja formatowania łańcuchów znaków Pythona tworzy odrębny minijęzyk. Najlepszym źródłem informacji o nim jest oficjalna dokumentacja — *https://docs. python.org/3/library/string.html*. Inną przydatną stroną poświęconą temu zagadnieniu jest *https://pyformat.info/* — znajdziesz tam omówienie najważniejszych elementów tej specyfikacji razem z praktycznymi przykładami.

## **Podkreślenia w literałach liczbowych**

Podkreślenia w literałach liczbowych są bardzo łatwe do wprowadzenia, ale nadal nie stały się tak popularne, jak mogłyby być. Od Pythona 3.6 można używać znaku podkreślenia (\_) do oddzielania cyfr w literałach liczbowych. Poprawia to czytelność dużych liczb. Przyjrzyj się następującemu przypisaniu wartości:

 $account$  balance = 100000000

Przy tak dużej liczbie zer trudno jest szybko stwierdzić, czy chodzi tu o setki milionów, czy o miliardy. Możesz więc użyć znaku podkreślenia do rozdzielania tysięcy, milionów, miliardów itd.:

```
account balance = 100 000 000
```
Teraz łatwiej jest od razu stwierdzić, że zmienna account\_balance ma wartość sto milionów; nie wymaga to starannego liczenia zer.

#### **Moduł secrets**

Jednym błędów w obszarze zabezpieczeń często popełnianych przez wielu programistów jest zakładanie losowości modułu random. Losowość liczb generowanych przez ten moduł wystarcza dla celów statystycznych. W tym module używany jest generator liczb pseudolosowych Mersenne Twister. Zapewnia on znany równomierny rozkład i ma wystarczającą długość okresu, dlatego można go stosować w symulacjach, modelowaniu lub całkowaniu.

Jednak algorytm Mersenne Twister jest w pełni deterministyczny, podobnie jak moduł random. To oznacza, że gdy znane są początkowe warunki (**ziarno**), można wygenerować te same liczby pseudolosowe. Ponadto kiedy znana jest wystarczająca liczba kolejnych wartości z generatora pseudolosowego, zwykle można ustalić ziarno i przewidzieć kolejne wyniki. Dotyczy to także algorytmu Mersenne Twister.

Jeśli chcesz się dowiedzieć, jak przewidzieć liczby generowane przez algorytm Mersenne Twister, zapoznaj się z następującym projektem z serwisu GitHub: *https://github.com/ kmyk/mersenne-twister-predictor*.

Ta cecha generatorów liczb pseudolosowych oznacza, że nigdy nie należy ich stosować do generowania losowych wartości na potrzeby zabezpieczeń. Na przykład jeśli chcesz wygenerować losową sekwencję, którą można wykorzystać jako hasło użytkownika lub token, znajdź inne źródło losowości.

Moduł secrets służy właśnie do tego. Wykorzystuje on najlepsze źródło losowości w poszczególnych systemach operacyjnych. W Uniksie i systemach uniksowych jest nim urządzenie /dev/urandom, a w systemie Windows — generator CryptGenRandom.

Oto trzy najważniejsze funkcje z tego modułu:

- secrets.token bytes(nbytes=None) zwraca nbytes losowych bajtów. Ta funkcja jest używana wewnętrznie przez funkcje secrets.token\_hex() i secrets.token\_urlsafe(). Jeśli programista nie poda wartości nbytes, zwracana jest domyślna liczba bajtów, opisana w dokumentacji jako "rozsądna".
- secrets.token hex(nbytes=None) zwraca nbytes losowych bajtów w postaci szesnastkowego łańcucha znaków (nie jest to obiekt taki, jaki zwraca funkcja bytes()). Ponieważ jeden bajt jest kodowany za pomocą dwóch cyfr szesnastkowych, wynikowy łańcuch znaków zawiera nbytes \* 2 znaków. Jeśli wartość nbytes nie jest podana, zwracana jest ta sama domyślna liczba bajtów co w funkcji secrets.token\_bytes(nbytes=None).
- secrets.token urlsafe(nbytes=None) zwraca nbytes losowych bajtów w postaci dostosowanego do adresów URL łańcucha znaków w formacie base64. Ponieważ jeden bajt wymaga mniej więcej 1,3 znaku w kodowaniu base64, wynikowy łańcuch znaków zawiera nbytes \* 1,3 znaków. Jeśli wartość nbytes nie jest podana, zwracana jest ta sama domyślna liczba bajtów co w funkcji secrets.token\_bytes(nbytes=None).

Inną ważną, choć często pomijaną funkcją jest secrets.compare\_digest(a, b). Porównuje ona dwa łańcuchy znaków lub obiekty bajtowe w sposób, który nie umożliwia napastnikowi oceny na podstawie czasu porównywania, czy wartości przynajmniej częściowo do siebie pasują. Porównywanie dwóch sekretów poprzez standardowe porównywanie łańcuchów znaków (za pomocą operatora ==) jest podatne na atak przez pomiar czasu. W takim scenariuszu napastnik może sprawdzać wiele sekretów i na podstawie analiz statystycznych stopniowo odgadywać kolejne znaki oryginalnej wartości.

## Co może się pojawić w przyszłości?

W czasie gdy powstaje ta książka, Python 3.9 nadal ma tylko kilka miesięcy. Możliwe jednak, że gdy Ty będziesz ją czytać, Python 3.10 będzie prawie gotowy lub nawet już dostępny.

Ponieważ proces rozwoju Pythona jest otwarty i transparentny, mamy wgląd (w dokumentach PEP) w to, co zostało zaakceptowane, a także w to, co zostało już zaimplementowane w wersjach alfa i beta. Dzięki temu możemy omówić funkcje, które pojawią się w Pythonie 3.10. Dalej znajdziesz krótkie omówienie najważniejszych zmian, których można oczekiwać w najbliższej przyszłości.

### **Tworzenie sumy typów za pomocą operatora |**

W Pythonie 3.10 wprowadzone zostanie następne uproszczenie składni wskazówek dotyczących typów. Dzięki nowej składni łatwiej będzie tworzyć adnotacje określające sumę typów.

Python jest językiem z typowaniem dynamicznym i bez obsługi polimorfizmu. Dlatego funkcje mogą przyjmować ten sam argument, który w różnych wywołaniach może być innego typu, i poprawnie go przetwarzać, jeśli używane typy mają ten sam interfejs. Aby lepiej to zrozumieć, wróć do sygnatury funkcji, która umożliwia wyszukiwanie wartości ze słownika z kluczami tekstowymi bez uwzględniania wielkości liter:

def get  $ci(d: dict[str, Any], key: str)$  -> Any: ...

Wewnętrznie używana jest metoda upper() kluczy pobranych ze słownika. Jest to główny powód, dla którego typ argumentu d został zdefiniowany jako dict[str, Any], a typ argumentu key jako str.

Jednak typ str nie jest jedynym typem wbudowanym udostępniającym metodę upper(). Innym typem z tą metodą jest bytes. Jeśli chcesz umożliwić stosowanie w funkcji get\_ci() słowników z kluczami w postaci łańcuchów znaków i kluczami w postaci bajtów, musisz podać sumę dozwolonych typów.

Obecnie jedynym sposobem na podawanie sumy typów jest użycie wskazówki typing.Union. Ta wskazówka umożliwia zapisanie sumy typów bytes i str jako typing.Union[bytes, str]. Kompletna sygnatura funkcji get\_ci() wyglądałaby więc tak:

```
def get_ci( 
     d: dict[Union[str, bytes], Any], 
     key: Union[str, bytes] 
) -> Any: 
     ...
```
Już ten zapis jest długi, a w bardziej skomplikowanych funkcjach sytuacja jest jeszcze gorsza. Dlatego w Pythonie 3.10 możliwe będzie podawanie sumy typów za pomocą operatora |. W przyszłości wystarczy prosty zapis:

def get ci(d: dict[str | bytes, Any], key: str | bytes) -> Any: ...

W odróżnieniu od wskazówek dotyczących typów w typach generycznych wprowadzenie operatora sumy typów nie sprawi, że wskazówka typing.Union stanie się przestarzała. Dlatego obu konwencji będzie można używać wymiennie.

## **Strukturalne dopasowywanie wzorców**

Strukturalne dopasowywanie wzorców jest najbardziej kontrowersyjną nową cechą Pythona w ostatniej dekadzie — i z pewnością także najbardziej skomplikowaną.

Akceptacja tego mechanizmu była poprzedzona licznymi zaciętymi dyskusjami i niezliczonymi szkicami projektu. Złożoność tego zagadnienia jest dobrze widoczna, jeśli przyjrzeć się wszystkim dokumentom PEP, które go dotyczą. Oto tabela wszystkich dokumentów PEP związanych ze strukturalnym dopasowywaniem wzorców (status z marca 2021 roku).

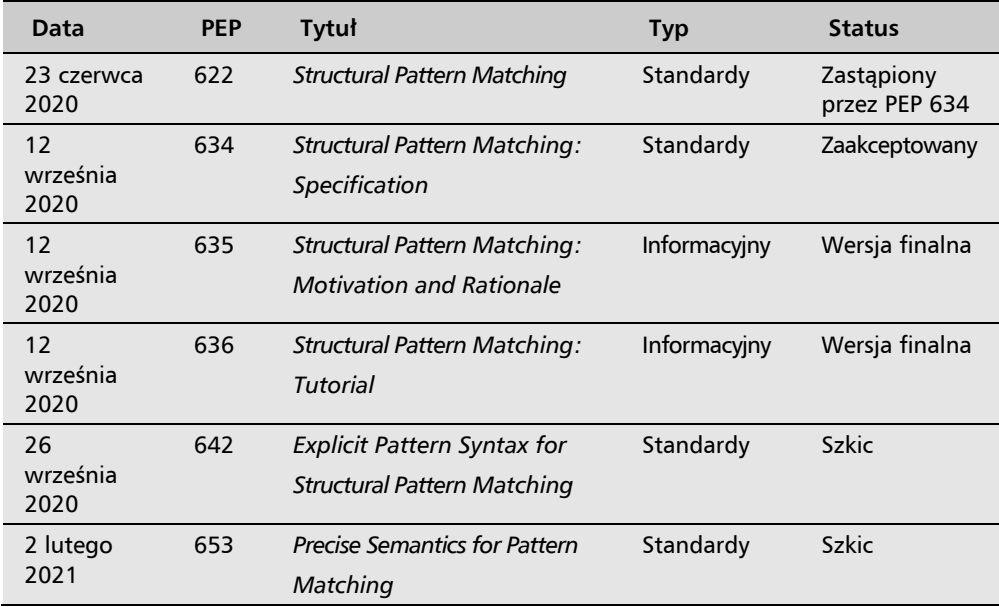

To sporo dokumentów, a żaden z nich nie jest krótki. Czym więc jest strukturalne dopasowywanie wzorców i do czego może być przydatne?

W strukturalnym dopasowywaniu wzorców wprowadzono **instrukcję dopasowywania** i dwa nowe kontekstowe słowa kluczowe — match i case. Zgodnie z nazwami można ich używać do dopasowywania (match) określonej wartości do listy podanych przypadków (case) i wykonywać operacje na podstawie wyniku dopasowania.

Kontekstowe słowo kluczowe to słowo kluczowe, które nie w każdym kontekście jest zarezerwowane. Poza kontekstem instrukcji dopasowywania słowa match i case mogą być stosowane jak zwykłe nazwy zmiennych lub funkcji.

Niektórym programistom składnia instrukcji dopasowywania przypomina składnię instrukcji switch z języków takich jak C, C++, Pascal, Java i Go. Rzeczywiście, można ją stosować do zaimplementowania tego samego wzorca, ale daje ona zdecydowanie większe możliwości.

Ogólna (i uproszczona) składnia instrukcji dopasowywania wygląda tak:

```
match wyrażenie: 
     case wzorzec: 
           ...
```
Jako wyrażenie można zastosować dowolne poprawne wyrażenie Pythona; wzorzec reprezentuje dopasowywany wzorzec i jest nowością w Pythonie. W bloku case można umieścić wiele instrukcji. Złożoność instrukcji dopasowywania wynika głównie z wprowadzenia **dopasowywanych wzorców**, które początkowo mogą być trudne do zrozumienia. Wzorce łatwo też pomylić z wyrażeniami, jednak wzorce nie są przetwarzane w taki sam sposób jak zwykłe wyrażenia.

Zanim szczegółowo omówimy dopasowywane wzorce, warto przyjrzeć się przykładowej instrukcji dopasowywania, która działa tak jak instrukcje switch z innych języków programowania:

```
import sys 
match sys.platform: 
     case "windows": 
         print("Uruchomiono w systemie Windows") 
     case "darwin" : 
         print("Uruchomiono w systemie macOS") 
     case "linux": 
         print("Uruchomiono w systemie Linux") 
     case _: 
          raise NotImplementedError( 
          f"{sys.platform} nie jest obsługiwany!" 
\overline{\phantom{a}}
```
Jest to oczywiście bardzo prosty przykład, ale już uwidacznia kilka ważnych aspektów. Po pierwsze, jako wzorce mogą być stosowane literały. Po drugie, używany jest specjalny wzorzec wieloznaczny w postaci podkreślenia (\_). Wzorce wieloznaczne i inne wzorce, które z powodu składni zawsze pasują do szukanych wartości, tworzą **domyślny blok case**. Można go umieścić tylko jako ostatni blok instrukcji dopasowywania.

Ten przykład można oczywiście zapisać za pomocą prostej sekwencji instrukcji if, elif i else. Typowe zadanie na rozmowach rekrutacyjnych na niższe stanowiska polega na napisaniu programu FizzBuzz.

Program FizzBuzz ma odliczać od 0 do dowolnej wartości i w zależności od sprawdzanej liczby wykonywać jedną z czterech operacji:

- $\blacksquare$  wyświetlać Fizz, gdy wartość jest podzielna przez 3;
- $\Box$  wyświetlać Buzz, gdy wartość jest podzielna przez 5;
- $\blacksquare$  wyświetlać FizzBuzz, gdy wartość jest podzielna jednocześnie przez 3 i 5;
- wyświetlać sprawdzaną liczbę we wszystkich pozostałych scenariuszach.

Jest to prosty problem, ale zaskakujące jest, jak wiele osób ma trudności nawet z najłatwiejszymi zadaniami pod presją stresu w trakcie rozmowy rekrutacyjnej. Rozwiązanie można oczywiście opracować za pomocą kilku instrukcji if, jednak instrukcja dopasowywania pozwala napisać kod cechujący się naturalną elegancją:

```
for i in range(100): 
     match (i % 3, i % 5): 
         case (0, 0): print("FizzBuzz") 
         case (0, _): print("Fizz") 
        case (, \overline{0}): print("Buzz")
        case : print(i)
```
W tym przykładzie wartość jest w każdej iteracji dopasowywana do warunku (i % 3, i % 5). Potrzebne są obie operacje modulo, ponieważ efekt każdej iteracji zależy od obu wyników. Kod kończy sprawdzanie wzorców po znalezieniu pasującego bloku i wykonuje tylko jeden blok kodu.

Widoczną różnicą w porównaniu z poprzednim przykładem jest to, że teraz zastosowaliśmy wzorce w postaci sekwencji zamiast wzorców w postaci literałów:

- Wzorzec (0, 0) pasuje do dwuelementowej sekwencji, w której oba elementy są równe 0.
- Wzorzec (0, \_) pasuje do dwuelementowej sekwencji, w której pierwszy element jest równy 0. Drugi element może być dowolną wartością dowolnego typu.
- Wzorzec (\_, 0) pasuje do dwuelementowej sekwencji, w której drugi element jest równy 0. Pierwszy element może być dowolną wartością dowolnego typu.
- Wzorzec wieloznaczny \_ pasuje do wszystkich wartości.

W wyrażeniach dopasowywania można stosować nie tylko proste literały i ich sekwencje. Możesz też dopasowywać wartości do określonych klas. I to właśnie wzorce w postaci klas pozwalają tworzyć fantastyczny kod. Jest to zdecydowanie najbardziej skomplikowany aspekt omawianej funkcji.

W czasie gdy powstaje ta książka, Python 3.10 nie został jeszcze udostępniony. Dlatego trudno jest przedstawić typowe i praktyczne zastosowanie dopasowywania wzorców w postaci klas. Zamiast tego przyjrzymy się przykładowi z oficjalnego samouczka. Oto zmodyfikowany przykład z dokumentu PEP 636 obejmujący prostą funkcję where\_is(), która potrafi dopasować wartość do struktury przekazanej instancji klasy Point:

```
class Point: 
     x: int 
     y: int 
    def init (self, x, y):
        self.x = xself.y = ydef where_is(point): 
     match point: 
        case Point(x=0, y=0):
             print("Początek układu") 
        case Point(x=0, y=y):
```

```
print(f''Y=\{y\}'') case Point(x=x, y=0): 
    print(f''X=\{x\}") case Point(): 
     print("Inne miejsce") 
 case _: 
     print("To nie jest punkt")
```
W tym przykładzie dzieje się wiele rzeczy, dlatego warto omówić wszystkie występujące tu wzorce:

- Point(x=0, y=0) zostaje dopasowany, jeśli point jest instancją klasy Point, a atrybuty x i y mają wartość 0.
- **Point (x=0, y=y)** zostaje dopasowany, jeśli point jest instancją klasy Point, a jej atrybut x ma wartość 0. Atrybut y jest zapisywany w zmiennej y, którą można wykorzystać w bloku case.
- **Point (x=x, y=0)** zostaje dopasowany, jeśli point jest instancją klasy Point, a jej atrybut y ma wartość 0. Atrybut x jest zapisywany w zmiennej x, którą można wykorzystać w bloku case.
- $\Box$  Point() zostaje dopasowany, jeśli point jest instancją klasy Point.
- $\Box$  zostaje dopasowany zawsze.

Widać tu, że dopasowywanie wzorców pozwala sprawdzać atrybuty obiektu. Choć wzorzec Point(x=0, y=0) wygląda jak wywołanie konstruktora, Python nie wywołuje konstruktorów w trakcie sprawdzania wzorców. Nie sprawdza też argumentów pozycyjnych ani nazwanych metody \_\_init\_\_(), dlatego w dopasowywanym wzorcu można uzyskać dostęp do wartości dowolnych atrybutów.

Przy dopasowywaniu wzorców można też posługiwać się składnią pozycyjną dla atrybutów, jednak wymaga to więcej pracy. Trzeba udostępnić w klasie dodatkowy atrybut \_\_match\_args\_\_, który określa naturalną kolejność atrybutów instancji klasy. Oto przykład:

```
class Point: 
     x: int 
     y: int 
    match args = ["x", "y"]def init (self, x, y):
        self.x = xself.y = ydef where_is(point): 
     match point: 
         case Point(0, 0): 
              print("Początek układu") 
         case Point(0, y): 
             print(f''Y=\{y\}'') case Point(x, 0): 
             print(f''X=\{x\}")
```

```
 case Point(): 
     print("Inne miejsce") 
 case _: 
     print("To nie jest punkt")
```
A to tylko mała próbka możliwości. Instrukcje dopasowywania są dużo bardziej skomplikowane, niż można to pokazać w tym krótkim podrozdziale. Jeśli mielibyśmy uwzględnić wszystkie zastosowania, warianty składni i przypadki brzegowe, musielibyśmy poświęcić im cały rozdział. Jeżeli chcesz dowiedzieć się więcej na temat instrukcji dopasowywania, koniecznie przeczytaj trzy "kanoniczne" dokumenty PEP: 634, 635 i 636.

## Podsumowanie

W tym rozdziale omówiliśmy najważniejsze zmiany w składni języka i bibliotece standardowej wprowadzone w czterech ostatnich wersjach Pythona. Jeśli nie śledzisz aktywnie informacji o wersjach lub nie przeszedłeś jeszcze na Pythona 3.9, powinno to zapewnić Ci wystarczającą wiedzę o bieżącym stanie języka.

W tym rozdziale wprowadziliśmy też koncepcję "idiomów programistycznych". Będziemy do niej wielokrotnie wracać w tej książce. W następnym rozdziale dokładnie przyjrzymy się wielu idiomom z Pythona, porównując wybrane mechanizmy z Pythona i z innych języków programowania. Jeśli jesteś doświadczonym programistą, ale dopiero od niedawna korzystasz z Pythona, będzie to doskonała okazja, aby się dowiedzieć, "jak się to robi w Pythonie". Zobaczysz też, gdzie Python się wyróżnia, a gdzie wciąż pozostaje w tyle za konkurencją.

## Skorowidz

#### A

AABB, Axis-Aligned Bounding Box, 158 ABI, application binary interface, 283 abstrakcyjne klasy bazowe, 164, 168 adnotacje, 82 funkcji, 90, 164 typów, 137, 164, 169 aktualizacja słownika, 74 algorytm AABB, 158 HLL, 492 LRU, 495 Mersenne Twister, 97 mrówkowy, 488 algorytmy aproksymacyjne, 487, 488 genetyczne, 488 alokowanie zasobów, 462 analiza typów, 356 API Python/C, 292 API, Application Programming Interface, 156 aplikacja Prometheus, 440 aplikacje internetowe, 394 sieciowe, 240 wielodostępne, 194, 195 wielowątkowe, 197 wykonywalne, 406 architektura rozproszona aplikacji, 449 sterowana zdarzeniami, 248 typu pull, 440 typu push, 439 usługowa, 280

archiwum Mailman 2, 23 Mailman 3, 23 AsyncAPI, 251 asynchroniczne dostarczanie e-maili, 490 operacje wejścia – wyjścia, 221 asynchroniczność, 220, 235 dostosowywanie nieasynchronicznego kodu, 228 atak DoS, 209 atrapy, mock, 345 obiektów, 347 atrybuty, 116 klasy, 113 aukcje RTB, 286 automatyzacja kontroli jakości, 349

#### B

backend, 178 RedisBackend, 338 baza PostgreSQL, 235 Redis, 339 bezpieczeństwo, 398, 414 biblioteka, 156, 368 blinker, 246, 249 ctypes.CDLL, 312 ctypes.OleDLL, 313 ctypes.PyDLL, 313 ctypes.WinDLL, 313 dict\_helpers.py, 94

biblioteka injector, 181 OpenGL, 121 PyOpenGL, 122 requests, 226 Tk, 234, 237 tkinter, 239 unittest.mock, 345 biblioteki dynamiczne, 287, 312 rejestrowania logów, 422 wczytywanie, 312 błędy, 418, 435 deklaracji, 163 strukturalne, 163 w wątkach, 206

#### C

C debugowanie pamięci, 479  $C++$ , 132 CalVer, 386 cechy, traits, 157 Celery, 491 CFFI, 318 ChainMap, 76 ciąg Fibonacciego, 292 Clang, 281 cx\_Freeze, 411 Cython, 304 instalowanie, 305 jako język, 307

#### D

dane uwierzytelniające, 383 data i czas, 365 dealokacja obiektu, 303 debuger pdb, 68 debugowanie, 91, 311 poawaryjne, 68 dekorator, 149, 173 @app.route(route), 175 @autorepr, 259 @dataclass, 256, 257 @login\_required, 150 @lru\_cache, 256 @pytest.fixture, 340 @pytest.mark.parametrize, 332 @runtime\_checkable, 170, 256, 257

@wraps, 151 dataclass, 140 functools.singledispatch(), 136 report.register(), 136 dekoratory klas, 256 dekorowanie nazw, 116 delegowanie zadań, 194, 196 deskryptor danych, 117 niedanych, 117 diagram referencji cyklicznych, 476, 479 przechowywanych przez obiekty, 475 wstecznych, 475 Docker, 28, 44, 396 instrukcje, 45 kontenery, 396 przenośność aplikacji, 397 tworzenie obrazów, 397 Docker Compose, 50, 51, 54, 445 komunikacja, 54, 56 dokumenty PEP, 21, 385 domknięcia, 173 DoS, Denial of Service, 209 dostęp do atrybutów, 116 drzewa składni abstrakcyjnej, 274 DSN, Data Source Name, 436 duck typing, 157 dynamiczne generowanie kodu, 274 dystrybucje bdist, 379 sdist, 378 wheel, 379 dziedziczenie, 106, 110

#### E

eksporter wskaźników, 443

#### F

FaaS, Function as a Service, 249 fabryka klas, 485 Falcon, 277 FIFO, First In First Out, 201, 484 filtrowanie danych, 435 filtry, 421 FizzBuzz, 100 Flask, 46 fora dyskusyjne, 24 format HTML, 352

formatery, 421 formatowanie komunikatów, 426 łańcuchów znaków, 95 metoda str.format(), 95 obiekty f-string, 95 symbol %, 95 funkcja, *Patrz tak ż e* metoda basicConfig(), 432 breakpoint(), 68, 69, 90 CFUNCTYPE(), 316, 317 compile(), 273 ctypes.util.find\_library(), 314 dictConfig(), 432 echo(), 47 eval(), 273 exec(), 273 fibonacci(), 148 filter(), 144 find library(), 314 get  $ci()$ , 83  $getattr()$ , 257 glob(), 244 instance\_repr(), 258 Lock(), 192 map(), 144 next(), 148 partial(), 180 pause(), 365 pdb.pm(), 68 print(), 200 Py\_BuildValue(), 299 qsort(), 316 reduce(), 144 repr\_instance(), 257 secrets.token\_bytes(), 97 secrets.token\_hex(), 97 secrets.token\_urlsafe(), 97 send(), 345, 346, 347, 348 setattr(), 121 time.time(), 365 WINFUNCTYPE(), 317 worker(), 202 funkcje częściowe, 146 czyste, 142 haszuj ące, 500 j ęzyka C, 314 lambda, 142 obs ługi żąda ń, 175 pierwszoklasowe, 142 przeciążanie, 133, 135

przekazywanie argumentów, 83, 173 widoku, 47

#### G

GCC Linux, 281 generator, 147 pseudolosowy, 97 generowanie dat i czasu, 365 kodu, 273, 274, 276 realistycznych danych, 363 getter, 117, 123 GIL, Global Interpreter Lock, 92, 193, 300 GNU Debugger, 69 graf acykliczny, 87 cykliczny, 87 nieskierowany, 86 referencji, 89 skierowany, 86 graficzny interfejs u żytkownika, GUI, 234, 236 Graphviz, 458 Guppy-PE, 473

#### H

haczyki ście żki importu, 276 hermetyzacja, 123 heurystyki, 487, 488 hierarchia klas, 108, 109 loggerów, 424 typów, 357 HLL, HyperLogLog, 491 Hy, 278

#### I

IDE, Intergrated Development Environment, 254 identyfikator PID, 213 idiom, 104, 154 programistyczny, 75 inicjalizacja modu łu, 294 instalowanie pakietów, 29, 387 pakietów w trybie edycji, 388 instancja klasy, 113 instrukcja RUN, 54

instrukcje Dockera, 45 integrowanie kodu, 286 zewnętrznych bibliotek, 287 interfejs, 155 CLI, 67 do obsługi wielowątkowości, 219 interfejsy funkcji obcych, 281 niejawne, 167 responsywne, 194 tworzenie, 169 IPython, 65 izolacja na poziomie aplikacji, 33, 34 na poziomie systemu, 33 środowiska na poziomie systemu, 41

#### J

Jaeger, 451, 452 język C, 282 C++, 132, 282 DOT, 475 Hy, 278 Lisp, 278 opisu grafów, 475 YAML, 251 Jupyter, 65

#### K

kanały, 246 katalog pakietów dystrybucji, 31 użytkownika, 31 klasa, 113 Callable, 169 ChainMap, 76 Container, 168 Executor, 229 FlaskTracing, 453 Future, 229 Grepper, 243 Hashable, 169 InstanceCountingClass, 261 Iterable, 168 logger, 419, 420 multiprocessing.Queue, 215 object, 111

ObserverABC, 242 Point, 101 Process, 214 Queue, 201 queue.Queue, 215 RedisModule, 182 SelfWatch, 246 Sized, 169 SubjectABC, 242 Throttle, 211 Vector, 138 ZoneInfo, 86 klasy abstrakcyjne, 164, 168 bazowe, 106 danych, 138, 141 mieszane, 260 pochodne, 106 złożoności, 459 klasyfikatory Trove, 376 klauzula if isinstance(…), 136 kolejka FIFO, 201, 484 LIFO, 484 kolejki dwukierunkowe, 204 komunikatów, 249, 490 komunikatów z brokerem, 250 zdarzeń, 249 kolejkowanie zadań, 489 kolekcja dict, 119 kompilator Clang, 281, 282 Cython, 304 GCC, 281, 282 komponenty Prometheusa, 440 komunikacja międzyprocesowa, 214, 248 sterowana zdarzeniami, 238 z bibliotekami dynamicznymi, 312 komunikaty, 234 konfiguracje testów, 334 lokalne, 335 monkeypatch, 348 parametryzacja funkcji, 340 współdzielone, 335 wstrzykiwanie zależności, 339 z opcją autouse, 336 z wtyczek, 335 zasięgi, 336

konfigurowanie czasu wykonywania, 402 rejestrowania logów, 427, 429 złożonych środowisk, 50 konstruktor, 140 kontener Dockera, 56, 396 kontenery, 48 wstrzykiwania zależności, 182 zmniejszanie wielkości, 52 konteneryzacja, 43 kontrola jakości, 349 typów, 157, 169 konwencja wywołań, 296, 298 METH\_KEYWORDS, 296 METH\_NOARGS, 296 METH\_O, 296 METH\_VARARGS, 296 korutyny, 223–225 krotki, 485 Kubernetes, 397

#### L

lambda, 142 leniwe wartościowanie, 120 liczby pseudolosowe, 97 LIFO, Last In, First Out, 484 lintery, 353, 354 listy, 110, 481 dwukierunkowe wiązane, 483 mailingowe, 24 literały liczbowe, 96 podkreślenia, 96 loggery, 419, 420 tworzenie, 428 logi, 418 LRU, Least Recently Used, 256, 495 luźne powiązanie, 248, 250

#### Ł

łańcuch znaków, 95

#### M

makra preprocesora, 300 makro Py\_DECREF(), 302 Py\_INCREF(), 302 Py\_XDECREF(), 302 Py\_XINCREF(), 302

makroprofilowanie, 465 manifest Twelve-Factor App, 394, 396 maszyna wirtualna Javy, 105 mechanizm GIL, 193, 221, 300 odśmiecania pamięci, 478 wykrywania usług, 440 Memcached, 458 memoizacja, 493, 494, 495 menedżer pamięci, 302 metadane pakietu, 374 metahaczyki, 276 metaheurystyki, 488 metaklasy, 263, 266 pułapki, 270 stosowanie, 267 metaprogramowanie, 253, 273 oparte na introspekcji, 254 oparte na kodzie, 255 metoda add $($ , 131 \_\_call\_\_(), 130, 266 contains  $()$ , 130 \_\_del\_\_(), 130, 477 delitem  $()$ , 107 dir $($ , 94  $\text{get}$  (), 130 getattr $()$ , 94 getattribute  $()$ , 117 \_\_getitem\_\_(), 107, 130 \_\_init\_\_(), 261, 265 init\_subclass  $($ , 271 \_\_iter\_\_(), 130 len (), 130 mul  $()$ , 135 \_\_new\_\_(), 261, 262, 265 prepare  $($ , 265 repr  $($ , 257 \_\_set\_\_(), 130 setitem  $()$ , 107 \_\_sub\_\_(), 132 bind(), 238 critical(), 420 debug(), 420 error(), 420 exception(), 420 Grepper.grep(), 243 info(), 420 join(), 190, 214 move to(),  $365$ os.environ.get(), 400

metoda setFormatter(), 425 signal $($ ), 247 signal.connect(), 247 signal.send(), 247 start(), 214 stats(), 179 submit(), 230 tick(), 365 track(), 179 warning(), 420 metody specjalne, 129 migotanie, thrashing, 463 mikrooptymalizacje pamięci, 486 mikroprofilowanie, 465, 469 moduł backends.py, 343 collections, 76, 482 collections.abc, 168 concurrent.futures, 229 ctypes, 312, 314 environ-config, 401 graphlib, 74, 86, 87 hashlib, 499 itertools, 147 logging, 419, 437 mailer, 346 multiprocessing, 213, 218 multiprocessing.dummy, 219 objgraph, 473, 476 pdb, 68 pickle, 215 secrets, 96 settings.py, 402 threading, 200 tkinter, 237 typing, 82 unittest.mock, 345 zoneinfo, 74, 85 moduły inicjalizacja, 294 struktura, 403 wady, 403 z ustawieniami, 404 modyfikowanie działania funkcji, 255 monitorowanie wskaźników, 439 monkey patching, 119, 259, 347, 357 MRO, 108, 111, 258 MyInstaller, 409

#### N

narzędzia do poprawiania stylu, 353, 354 do testowania, 363 do zwiększania produktywności, 63, 69 narzędzie ack-grep, 71 autojump, 70 black, 355 Celery, 491 cloc, 71 coverage, 350, 352, 353 curl, 70 cx\_Freeze, 407, 411 cythonize, 305 Docker Compose, 50, 445 Docker, 28, 44 FizzBuzz, 100 Flask, 46 GNU Debugger, 69 GNU paralel, 71 Graphviz, 458 Guppy-PE, 473 HTTPie, 70 jq, 70 Memcached, 458, 498 memory\_profiler, 473 Memprof, 473 mutmut, 361 MyInstaller, 409 objgraph, 473 pip, 29, 305, 384 py2app, 408, 413 py2exe, 408, 413 PyInstaller, 407, 408 Pympler, 473 RQ, 491 Sentry, 437 setuptools, 380 Twine, 383 Vagrant, 28, 44, 61 Valgrind, 311, 480 VirtualBox, 28 wait-for-it, 58 watchmedo, 59 Werkzeug, 443 yq, 70 notacja dużego O, 460 wężowa, 268 numery wersji, 383

#### O

obiekt, 113 DatagramHandler, 423 FileHandler, 422 future, 228 HTTPHandler, 423 NullHandler, 422 RotatingFileHandler, 422 SMTPHandler, 423 SocketHandler, 423 StreamHandler, 422 SysLogHandler, 422 TimedRotatingFileHandler, 422 tracer, 452 obiekty częściowe, 146 fałszywe, 342 f-string, 95 future, 229 iterowalne, 147 obsługi logów, 421, 426, 427 obliczenia ewolucyjne, 488 obrazy Dockera, 53 kontenera, 49 obserwatory, 242, 245 obserwowanie obiektów, 242 obsługa asynchronicznych zadań, 491 błędów, 93 dealokacji, 477 kontenerów Dockera, 396 logów, 422, 426 pamięci, 180, 337, 340 połączeń, 342 sygnałów, 246 wątków, 192 wielowątkowości, 219 wstrzykiwania, 182 wyjątków, 298 odporność na awarie, 248 odśmiecanie pamięci, 478 ze śledzeniem, 301 odwrócenie sterowania, 172, 173, 179 OpenAPI, 251 OpenCensus, 451 OpenGL Shading Language (GLSL), 122 OpenTelemetry, 451 OpenTracing, 451

operacje blokujące, 190, 463 wejścia – wyjścia, 221, 463 operator |, 75, 98  $|=, 75$ +, 132  $+=, 191$ części wspólnej, 74 morsa, 80 różnicy, 74 sumy, 74 XOR, 74 operatory przeciążanie, 129 ostrzeżenia, 92

#### P

pakiet acme\_sdk, 343 aiohttp, 186 blinker, 234 coverage, 322 cx\_Freeze, 368 Cython, 305 egg, 380 environ-config, 401 faker, 322 falcon, 254 flask, 28, 155, 234 flask-injector, 155, 181 Flask-OpenTracing, 418 freezegun, 322, 418, 424 gprof2dot, 458 Graphviz, 474 hy, 254 inflection, 254 injector, 155 ipdb, 28 ipython, 28 jaeger-client, 418, 452 macropy3, 254 mutmut, 322 mypy, 73, 155, 322 objgraph, 458 opentracing-python, 452 poetry, 28 prometheus-client, 418, 444 py2exe, 368 pyinstaller, 368

pakiet pymemcache, 458 pymemcache, 498 pyright, 73 pytest, 322 redis, 155, 322 redis\_opentracing, 418, 453 requests, 186 sentry-sdk, 418 setuptools, 393 twine, 368 tzdata, 85 wait-for-it, 28 watchdog, 28, 59 wheel, 368, 380 zope.interface, 155 pakiety, 29 aplikacji, 394 bibliotek, 368 budowa, 369 instalowanie, 29, 387 metadane, 374 przestrzeni nazw, 388 publikowanie, 381 punkty wejścia, 390 rejestrowanie, 381 rodzaje dystrybucji, 377 standardowe, 85 tryb edycji, 388 tworzenie, 367 usług, 394 wersjonowanie, 383 wheel binarne, 381 własne, 387 zewnętrzne, 85 pamięć LRU, 256 podręczna, 492 narzędzie Memcached, 498 równoważnika obciążenia, 498 serwera reverse proxy, 498 sieci CDN, 498 wyniki deterministyczne, 493 wyniki niedeterministyczne, 496 zarządzanie, 497 parametry czysto pozycyjne, 83 parametryzacja testów, 331 parsowanie argumentów, 297 PEP, Python Enhancement Proposal, 21 pętla zdarzeń, 230 piksele śledzące, 174

pisanie rozszerzeń, 288 testów, 325 pixel-tracking, 452 platforma Falcon, 277 Flask, 46 pytest, 325, 327, 334, 348 zakupowa, 286 zope.interface, 157 plik .bash\_profile, 91 .pypirc, 382, 383 application.log, 425 docker-compose.yml, 51, 54, 442, 445 CHANGELOG.md, 371 Dockerfile, 45, 46, 442, 445 fibonacci.c, 305 fibonacci.pyx, 308 LICENSE, 371 MANIFEST.in, 371, 373 poetry.lock, 41 pyproject.toml, 39 Python.h, 281 README.md, 370 settings.py, 402 setup.cfg, 350, 371, 373 setup.py, 371, 382 tracking.py, 441 Vagrantfile, 61 pliki blokady zależności, 40 podatność na awarię, 251 podkatalogi, 369 podział czasu procesora, 192 programu, 212 przetwarzania, 188 Poetry, 37 pokrycie kodu testami, 349, 352 polecenia, 241 dodatkowe, 372 standardowe, 372 polecenie assert, 331 black, 355 coverage, 350 coverage html, 352 docker images, 49 docker-compose, 446 docker-compose up, 57 install, 387

mypy, 357 pip install, 59 pytest, 329 polimorfizm, 173 ad hoc, 133 dynamiczny, 127 porządek MRO, 108, 111, 167 PostgreSQL, 235 powłoka IPython, 65 powłoki niestandardowe, 63 preprocesor makra, 300 probabilistyczne struktury danych, 491 problemy NP-zupełne, 487 proces tworzenia instancji klasy, 260 procesy, 213 stosowanie puli, 217 produktywność, 63, 69 profiler deterministyczny, 465 statystyczny, 465 profilowanie kodu, 464 procesora, 465 wykorzystania pamięci, 472 programowanie asynchroniczne, 189, 220, 225 funkcyjne, 141 efekty uboczne, 141 funkcje czyste, 142 funkcje pierwszoklasowe, 142 przejrzystość referencyjna, 142 obiektowe, 105, 113 oparte na tematach, 246 sterowane sygnałami, 246 sterowane testami, 322 sterowane zdarzeniami, 195, 234 obserwowanie obiektów, 242 style, 240 wywołania zwrotne, 241 Prometheus, 440 komponenty, 440 protokół deskryptorów, 130 iterowania, 130 kontenera, 130 OpenRTB, 286 OpenTelemetry, 451 sekwencji, 130 wywoływania, 130 przeciążanie funkcji, 133, 135 operatorów, 129

przejrzystość referencyjna, 142 przekazywanie argumentów, 83, 173 własności, 302 przestrzenie nazw, 388 przeszukiwanie tabu, 488 przetwarzanie odroczone, 489 w tle, 188, 194, 196 przypisanie, 78 pula procesów, 217 tokenów, 209 wątków, 201 punkty wejścia, 390 py2app, 413 py2exe, 413 PyInstaller, 408 PyPI, Python Package Index, 27 Python Software Foundation (PSF), 22

#### R

raport o pokryciu kodu testami, 352 Redis, 178, 339 referencje, 302, 475 pożyczone, 302 skradzione, 303 referer, 174 rejestrowanie błędów, 435 logów, 419, 430, 435 komponenty, 420 konfigurowanie, 427 płatek śniegu, 434 rozproszone, 433 scentralizowane, 434 sieć, 434 ujednolicone, 434 zalecane praktyki, 430 zdarzeń, 419 REPL, read-eval-print loop, 67 repozytorium PyPI, 27, 29 responsywność aplikacji, 188, 194 responsywny interfejs, 193 rozszerzenia, 310 języka C, 283, 285, 288, 289 koszty, 310 rozszerzenie .py, 392 równoważnik obciążenia, 498 RQ, 491

#### S

SaaS, Software as a Service, 394 scalanie, 74 słowników, 75 SDK, 343 SemVer, 385 Sentry, 436, 437 serwer Prometheusa, 445 reverse proxy, 498 SMTP, 346 VPS, 43 WWW Prometheusa, 447 setter, 117, 123 shebang, 406 singleton, 182 skalowalność, 248 sk ładnia metaklas, 264 skrypty, 390 nak ładkowe, 392 rozruchowe, 64 s łowa kluczowe kontekstowe, 99 s łowniki, 107 rozpakowywanie, 76 scalanie, 75 s łowo kluczowe async, 222 await, 222 case, 99 match, 99 sortowanie, 318 topologiczne, 88 specyfikatory wersji, 383 sprawdzanie typów, 135 Stackless Python, 283 standard OpenTelemetry, 451 OpenTracing, 451 statyczna analiza typów, 356 sterowanie zdarzeniami, 235 strategie próbkowania zdarze ń, 452 struktura, 294 aplikacji, 402 danych, 480 lista, 481 modu ł collections, 482 probabilistyczna, 491 zbiór, 482 modu łów, 403 plików, 369, 410

strukturalne dopasowywanie wzorców, 99 suma typów, 98 sygna ły, 246 anonimowe, 247 symulowane wy żarzanie, 488 synchroniczne dostarczanie e-maili, 489 system rejestrowania logów, 421 systemy operacyjne, 156 rozproszone, 448 wieloj ęzyczne, 280 sytuacja wy ścigu, 191 szyfr Cezara, 237

### Ś

ślady, 456 śledzenie rozproszone, distributed tracing, 448, 450 rozproszone za pomoc ą Jaegera, 451 środowisko produkcyjne, 42 REPL, 67 uruchomieniowe, 31 wirtualne, 33, 44 tworzenie, 37 z ł o żone, 50

#### T

tablica struktur, 294 z haszowaniem, 343 TDD, test-driven development, 322 tematy, 246 testowanie mutacyjne, 358, 363 testy, 323, 325 integracyjne, 342 jednostkowe, 342 konfiguracja, 334, 336 parametryzacja, 331 sprawdzenia jako ści, 358 struktura, 327 throttling, 209 tokeny, 209 traser platformy Falcon, 277 tryb edycji, 388 roboczy, 92 ostrze żenia, 92

tworzenie aplikacji wykonywalnych, 406 interfejsów, 169 kontenerów, 50 loggera, 428 loggera bazowego, 424 modu łów, 181 obrazów Dockera, 397 obrazu, 49 pakietów aplikacji, 394 pakietów bibliotek, 368 sumy typów, 98 środowisk wirtualnych, 37 typów pochodnych, 169 wzorców projektowych, 155 typ defaultdict, 482, 484 deque, 482, 483 namedtuple, 482, 485, 487 typing.Protocol, 169 typy danych, 314 generyczne, 81 niestandardowe, 287

#### U

us ługa echo-server, 55, 58 Memcached, 498 prometheus, 446 Redis, 178 us ługi, 394 komunikacja, 54 sieciowe, 156 uruchamianie, 57 utrwalanie danych, 177, 250 używanie rozszerzeń, 285

#### V

Vagrant, 28, 44, 61 Valgrind, 311, 480 VirtualBox, 28 Visual Studio 2019, 281 VPS, Virtual Private Server, 43

#### W

<sup>w</sup>ątki, 192, 195 błędy, 206 stosowanie puli, 201 Werkzeug, 444 wersjonowanie kalendarzowe, 385, 386 semantyczne, 385 wi ązania, 296 wid żety, 236, 241 wielodziedziczenie, 106, 108 wieloprocesowość, 188, 212 wielow ątkowość, 188, 189 modu ł multiprocessing.dummy, 219 wielozadaniowość kooperatywna, 221 wirtualizacja lekka, 43 maszyn, 43 wirtualne środowiska programistyczne, 61 wizualizacja rozproszonego śladu, 455 w ł a ściwo ści, 123 WSGI, Web Server Gateway Interface, 196 wska źnik typu Gauge, 443 typu Info, 443 typu Summary, 443 wska źniki biznesowe, 439 monitorowanie, 439 obciążenia, 438 wydajno ści, 439 zu życie zasobów, 438 wspó łbie żność, 187 naturalna, 250 wstrzykiwanie zale żno ści, 173, 180, 185, 339 wyciek pami ęci, 472 w C, 479 zasobów, 463 wydajność, 280, 285, 457 algorytmy aproksymacyjne, 487 heurystyki, 487 kolejkowanie zada ń, 489 modu ł objgraph, 474 nadmierne wykorzystanie zasobów, 462 nadrezerwacja pami ęci, 463 operacje blokuj ące, 463 operacje wej ścia – wyj ścia, 463 probabilistyczne struktury danych, 491 profilowanie kodu, 464 profilowanie procesora, 465 przetwarzanie odroczone, 489 wyciek zasobów, 463 złożoność kodu, 459 zmniejszanie z ł o żono ści, 480

wyjątek, 293, 298, 437 ValueError, 300 wykonawca, 229 wykrywanie usług, 440 wyliczenia, 151 nazwa, 152 składowa, 152 symboliczne, 153 wartość, 152 wyrażenia generatora, 148 przypisania, 78 wysyłanie, shipping, 394 wyszukiwanie ścieżek, 276 wywołania zwrotne, 241 w C, 315 wyzwalacze, 236 wzorce, 102 dopasowywanie strukturalne, 99 dostępu do atrybutów, 116 projektowe, 154 wieloznaczne, 100 wzorzec -- command […], 58, 60 projektowy obserwator, 242 projektowy singleton, 182

zasada Hollywood, 173 zbiory, 482 zdarzenia, 234, 419 strategie próbkowania, 452 zliczanie referencji, 302 złożoność, 310, 460 cyklomatyczna, 459 McCabe'a, 459 zmienna środowiskowa, 398, 402 BIND\_HOST, 401 BIND\_PORT, 400, 401 DATABASE\_URI, 401 PYTHONFAULTHANDLER, 93 PYTHONSTARTUP, 63 SCHEDULE\_INTERVAL\_SECONDS, 400 zope.interface, 157

#### Ź

źródła informacji, 25

#### Ż

żądania HTTP, 239

#### Z

zakres, spa, 451 zależności przechodnie, 40 zewnętrzne, 41 zapis wewnątrzwierszowy, 175 zarządzanie pamięcią podręczną, 497 pulami wątków, 202 środowiskami wirtualnymi, 44 zależnościami, 383 zmiennymi środowiskowymi, 398

## PROGRAM PARTNERSKI GRUPY HELION

1. ZAREJESTRUJ SIĘ<br>2. PREZENTUJ KSIĄŻKI

Zmień swoją stronę WWW w działający bankomat!

Dowiedz się więcej i dołącz już dzisiaj! http://program-partnerski.helion.pl

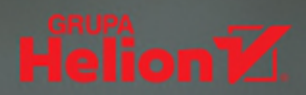

#### Koduj wszystko w Pythonie. Obiektywnie, strukturalnie *i* funkcjonalnie!

Python cechuje sie duża prostota, a przy tym jest wszechstronny. Ma bardzo szeroki zakres zastosowania, przez co coraz wiecej osób podejmuje nauke programowania w tym jezyku. Python należy do języków najczęściej używanych przez programistów, którzy tworzą w nim gry i aplikacje webowe. Świetnie sprawdza się ponadto w pracy z wykorzystaniem sztucznej inteligencji i uczenia maszynowego. Tym, co programiści doceniają w Pythonie, jest też obiektywność. Ucząc się, przyswajamy bowiem również zasady programowania obiektywnego, a wiec koncepcji dla wielu innych jezyków.

Oto książka, którą docenią i osoby rozpoczynające przygodę z programowaniem, i programiści znający już inne jezyki. Znajdziesz tu zarówno podstawowe informacje o Pythonie, jak i wskazówki dotyczace pisania rozszerzeń, dzięki którym będziesz w stanie korzystać z atutów kilku języków. Przydatnym uzupełnieniem są liczne przykłady, pokazujące, jak rozwiązywać częste problemy. To już czwarte wydanie tego praktycznego podrecznika - docenianego za to, że pozwala dobrze poznać Pythona i uczy, jak pisać wydajny i czytelny kod.

#### W książce między innymi:

- jakie sa najważniejsze usprawnienia w Pythonie
- jak przeprowadzić izolacje środowiska
- $\overline{\phantom{a}}$ jak używać najnowszych funkcji w Pythonie
- czym Python się różni od innych języków
- co to jest współbieżność i wielowątkowość
- na czym polega programowanie sterowane zdarzeniami
- jakie sa elementy metaprogramowania
- jak przeprowadzić automatyzację kontroli jakości  $\rightarrow$
- jak optymalizować kod

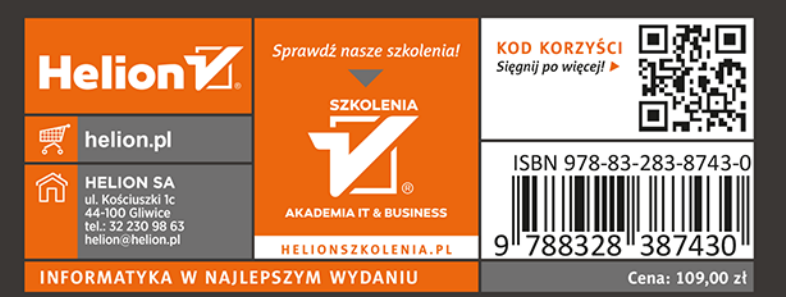

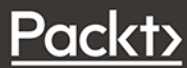